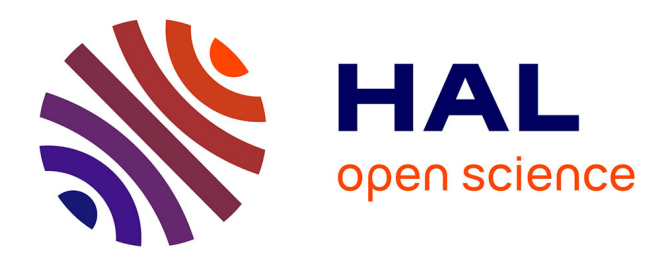

# **Département d'Étude Musicale de l'université Charles de Gaulle Lille III : réalisation du portail de musicologie** Erwan Chevalier

### **To cite this version:**

Erwan Chevalier. Département d'Étude Musicale de l'université Charles de Gaulle Lille III : réalisation du portail de musicologie. Sciences de l'information et de la communication. 2000. dumas-01726165

# **HAL Id: dumas-01726165 <https://dumas.ccsd.cnrs.fr/dumas-01726165>**

Submitted on 8 Mar 2018

**HAL** is a multi-disciplinary open access archive for the deposit and dissemination of scientific research documents, whether they are published or not. The documents may come from teaching and research institutions in France or abroad, or from public or private research centers.

L'archive ouverte pluridisciplinaire **HAL**, est destinée au dépôt et à la diffusion de documents scientifiques de niveau recherche, publiés ou non, émanant des établissements d'enseignement et de recherche français ou étrangers, des laboratoires publics ou privés.

# MAITRISE EN SCIENCES DE L'INFORMATION ET DE LA DOCUMENTATION

Rapport de stage

Stage effectué du <sup>14</sup> février au <sup>17</sup> juillet <sup>2000</sup>

Au

Département d'Etude Musicale Université Charles De Gaulle Lille lïl

Sous la direction de : Monsieur Jérôme BERTONECHE, responsable universitaire Monsieur Vincent TIFFON, responsable professionnel

LILLE 3 UNIVERSITE CHARLES DE GAULLE

5 octobre 2000 UFRID1ST

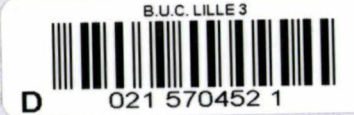

Erwan CHEVALIER

# MAITRISE EN SCIENCES DE L'INFORMATION ET DE LA DOCUMENTATION

Rapport de stage

Stage effectué du <sup>14</sup> février au <sup>17</sup> juillet 2000

Au

Département d'Etude Musicale Université Charles De Gaulle Lille III

Sous la direction de : Monsieur Jérôme BERTONECHE, responsable universitaire Monsieur Vincent TIFFON, responsable professionnel

LILLE 3 UNIVERSITE CHARLES DE GAULLE

5 octobre 2000 UFRIDIST

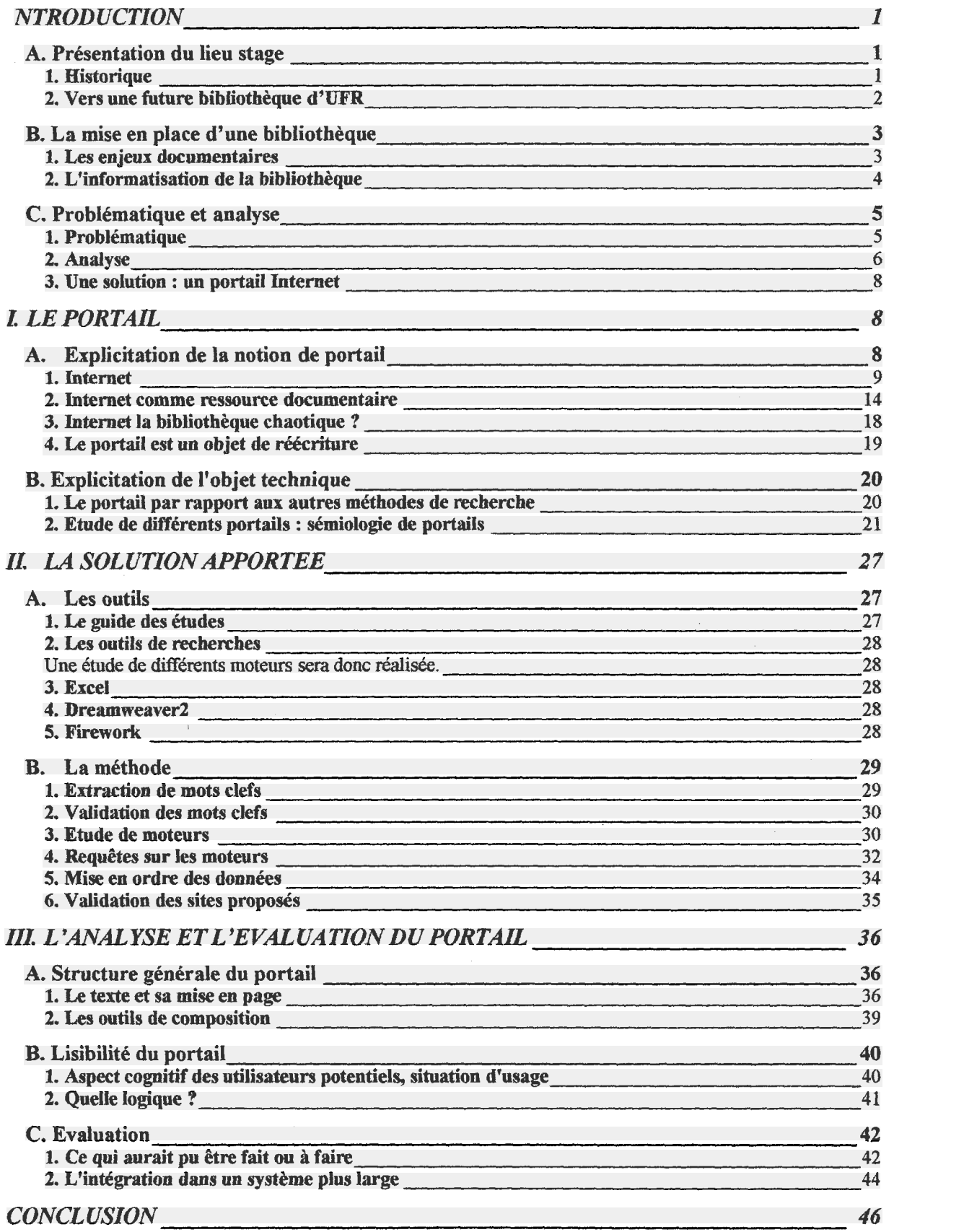

#### <span id="page-5-0"></span>INTRODUCTION

#### A. Présentation du lieu stage

#### l.Historique

Le D.E.M (Département d'Etudes Musicales ) de l'université de LILLE III <sup>a</sup> été créé en 1982 et est rattaché à l'UFR des Arts et de la Culture.

Le D.E.M. propose un enseignement musical de type pluridisciplinaire dans le but d'une production artistique : composition musicale, interprétation tant instrumentale qu'esthétique. Cet enseignement est dispensé en DEUG, Licence, Maîtrise, D.E.A. et Doctorat.

L'objectif de cet enseignement est la création musicale, la composition instrumentale et la composition par des moyens électroacoustiques, ainsi que l'interprétation vocale, instrumentale et la direction de chœur, l'étude de l'histoire de la musique (la connaissance des événements successifs et simultanés les plus marquants), la musicologie : l'analyse critique de partitions, de compositeurs et de styles.

Les orientations des étudiants après ces diplômes sont : l'enseignement (animation scolaire au <sup>C</sup> F M I - Centre de Formation de Musiciens Intervenants en milieu scolaire), l'entrée à l'IUFM, la préparation au CAPES et à l'Agrégation, les activités artistiques, les professions des secteurs culturels et socioculturels (audiovisuel, édition, presse...), la composition musicale (une maîtrise de création a été mise en place en 1986) ou encore l'interprétation (une maîtrise d'interprétation a été créée en 1989).

Le DEM est pluridisciplinaire, les enseignements s'articulent autour de :

La musicologie

L'ethnomusicologie

La littérature

L'histoire de la musique

L'acoustique

L'électroacoustique

L'histoire de la danse

Les langues : allemand, anglais, espagnol

L'écriture musicale

l

<span id="page-6-0"></span>Le DEM n'assure pas d'enseignement instrumental spécifique, cette mission demeurant celle des Conservatoires. Il est demandé aux étudiants de pratiquer un instrument afin de participer aux fréquents concerts publics du D.E.M présentant les productions des étudiants.

#### 2. Vers une future bibliothèque d'UFR

#### a) Pourquoi ?

Le DEM est une section qui lie plusieurs disciplines autour de la musique. Cette pluridisciplinarité des enseignements influe sur la diversité des ressources documentaires sur le thème de la musique.

Intégrer ces différents documents à l'intérieur de la Bibliothèque Universitaire (BU) centrale tendait <sup>à</sup> disperser ces documents des disciplines du DEM sur la thématique musicale, alors que le but recherché était de les rassembler. Un accord sur la place de ces documents et leur intégration au sein de la BU n'ayant pu être trouvé, la création d'une bibliothèque d'UFR fut décidée par la Direction de l'UFR Art et Culture au début de l'année 2000.

#### b) Les enjeux

Christian Jacob dit au sujet des bibliothèques que « Toute bibliothèque est un lieu de mémoire, voué à l'archivage des savoirs et des écrits. Naturellement, cette vocation ne se limite pas <sup>à</sup> l'enregistrement neutre et mécanique des textes. La conservation résulte d'une décision politique autant qu'intellectuelle, on décide de conserver en anticipant les usages futurs de l'information, en portant des jugements sur ce qui mérite ou non d'être archivé. Sélectionner, c'est aussi assumer le risque d'une élimination irrémédiable. Toute politique de la mémoire se bâtit sur une part d'amnésie. La mémoire est ainsi un <span id="page-7-0"></span>processus volontariste et la gestion du passé se projette dans sa finalité future. » <sup>1</sup>

Les enjeux d'une bibliothèque d'UFR (BUFR) sont différents de ceux de la BU qui sont orientés vers la connaissance «universelle » d'où émerge de grands principes  $d'$ organisation et de structuration<sup>2</sup> des connaissances, ceux de la BUFR sont orientés vers des principes plus pratiques, en adéquation entre les enseignements et les besoins directs des étudiants, ce qui ne veut pas dire un regroupement de connaissances réservées aux initiés, mais plutôt leur rassemblement dans un lieu précis, du fait du particularisme des disciplines et de leurs inter-relations. L'autonomie de la BUFR, par rapport à son particularisme, peut s'obtenir en créant des outils qui permettent de répondre au mieux aux besoins de la discipline et ainsi de répondre aux problèmes liés à son particularisme.<sup>3</sup>

#### B. La mise en place d'une bibliothèque

La mise en place de la bibliothèque en un lieu précis n'est pas encore décidée, elle fait encore l'objet de discussion avec l'Université, elle est prévue pour la rentrée 2001. Les fonds existent déjà, ils sont entreposés dans la salle E205.

#### 1. Les enieux documentaires

Le fonds documentaire de la BUFR est constitué de disques vinyles (environ 400), de CD (une centaine), de CD ROM (une dizaine), de documents électroniques (intitulés «production du DEM »), de monographies (une centaine) et de revues, ce fonds est issu de la bibliothèque de Lettres Modernes, car le DEM de 1982 <sup>à</sup> 1994 faisait partie de cet UFR et le fonds n'a pu être rapatrié qu'en 1999, ainsi que de nouvelles acquisitions<sup>4</sup>.

<sup>1</sup> Jacob, Christian. La leçon d'Alexandrie in la bibliothèque mémoire de l'âme, mémoire du monde. In Ed.Autrement, n°121, 1991, (Mutation).

<sup>&</sup>lt;sup>2</sup> classification DEWEY : Ce système a été inventé en 1876 par Melvil Dewey. Cette classification décimale est en usage dans une grande partie des bibliothèques du monde

<sup>&</sup>lt;sup>3</sup> L'objet de la mission, expliqué plus loin, est l'un de ces outils.

<sup>4</sup> Budgétisé par l'UFR Arts et Cultures

<span id="page-8-0"></span>La création de la bibliothèque d'UFR <sup>a</sup> aussi été décidée pour pallier au handicap créé par l'absence de ressources documentaires, pour les étudiants de musicologie.<sup>5</sup> (Document en annexe).

Des postes informatiques sont prévus pour être à disposition pour la consultation de CD ROM, documents électroniques et d'Internet. Le nombre de postes n'est pas encore défini car ils n'ont pas encore été budgétisés.

Face à ces nouveaux outils documentaires l'utilisateur doit avoir une connaissance de l'outil informatique et du comportement de l'interface, or pratiquement rien n'est prévu pour les utilisateurs de cette nouvelle bibliothèque.

#### 2. L'informatisation de la bibliothèque

Des postes informatiques sont donc prévus pour être à disposition à l'intérieur de la BUFR pour l'interrogation du fonds documentaire via une interface informatisée telle que le WEBPAC.

L'informatisation permet de faire des requêtes sur le fonds et ainsi de retrouver un document par son identité (titres, auteurs) grâce <sup>à</sup> une indexation (mots clés) et <sup>à</sup> une cotation (signalisation).

Au sein de l'université, l'OPAC et le WEBPAC sont des systèmes normalisés qui permettent ces opérations de gestion et de consultation.

L'OPAC est un système (logiciel d'interrogation <sup>à</sup> distance) qui fonctionne en interne alors que le WEBPAC fonctionne en interne et en externe (Internet). L'OPAC comme le WEBPAC fonctionnent <sup>à</sup> l'Université de Lille III sous le système HORIZON qui emploie une indexation RAMEAU comme 45% des BU françaises.<sup>6</sup> Cette norme impose des relations particulières pour pouvoir décrire un document. Son avantage est qu'elle est unificatrice pour tous ceux qui l'utilisent, mais elle est un obstacle pour les usagers qui la trouve difficile à intégrer<sup>7</sup>. L'informatisation de la bibliothèque permet d'avoir accès aux autres bibliothèques par l'intermédiaire des WEBPAC.

<sup>&</sup>lt;sup>5</sup> Beguin, Annette. S'informer, se documenter dans l'IUFM du Nord Pas de Calais : projet documentaire et projet de vie. Spirale, 1997, n°19,p,121-141.

<sup>&</sup>lt;sup>6</sup> Ihadjadene, Majid. L'accès sujet dans le catalogues en ligne. BBF [bulletin des bibliothèques de France], n°4,1998, p. 105 .

 $^7$  Ibid., p. 106.

<span id="page-9-0"></span>Le repérage des documents est prévu au premier abord grâce au catalogage et <sup>à</sup> l'indexation, puis dans un second temps par l'organisation physique de la bibliothèque. L'accès aux documents par le biais de l'informatisation suppose deux choses :

- La possibilité d'avoir accès au poste informatique et <sup>à</sup> un niveau d'abstraction suffisant pour que l'utilisateur puisse trouver le document en passant de la recherche informatique, au document physique dans la bibliothèque.

- L'usager doit avoir une culture technologique et savoir utiliser les outils de recherche informatique.

L'informatisation de la bibliothèque permettra d'avoir un état des lieux du fonds tel que :

- la quantité de documents,

- l'identité des documents,

- la gestion des prêts pour un roulement des documents,

- l'acquisition des documents, permettant une actualisation du fonds.

Ces postes sont aussi prévus pour la recherche documentaire des étudiants et des enseignants, recherche sur Internet et consultation de CD ROM.

# C. Problématique et analyse  $\frac{1}{2}$   $\frac{1}{2}$   $\frac$

## **1. Problématique**  $\int u \, du$   $\int u \, du$

Dans une bibliothèque informatisée dotée de postes informatiques pour la recherche documentaire sur Internet, quels peuvent être les enjeux et les stratégies à mettre en place ?

<sup>f</sup> v "\*

Comme le dit Umberto Eco lors d'une interview 8«il faut une éducation à la recherche sur Internet, comme il faut une éducation à la nourriture» car la recherche de documents sur Internet n'est pas aisée, mais surtout elle dépend du milieu culturel dans lequel on se trouve.

<sup>&</sup>lt;sup>8</sup> Eco, Umberto. [interview] radiodiffusé sur BFM [en ligne au format realaudio], accessible <sup>à</sup> l'URL< http://www.bfm.fr>, [visité le <sup>7</sup> juin 2000],

<span id="page-10-0"></span>L' « éducation <sup>à</sup> la nourriture », n'est possible que si l'on <sup>a</sup> de la nourriture, il en est de même avec Internet, un apprentissage de la recherche sur Internet est possible dans un milieu culturel qui possède un ordinateur et un accès Internet, ce qui n'est pas le cas pour tous.

De plus, il faut avoir une connaissance des outils de recherche et de leurs comportements ainsi que de leur mode d'interrogation qui est parfois plus proche du langage des professionnels de la documentation que du langage des néophytes.

Ces deux aspects montrent que la culture technologique et que ce que l'on appelle plus généralement la culture de l'Internet n'est pas une chose acquise mais une chose à apprendre.

#### 2. Analyse

v.

Les ressources documentaires qu'offre l'Internet sont énormes, mais son grand désavantage est que l'information sur les documents n'est pas structurée, c'est à dire qu'aucun document ne recense la totalité des informations émises sur le WEB. L'utilisateur, comme le dit Marc Verprat<sup>9</sup>, «se retrouve ainsi confronté à une prolifération de contenus informationnels sans qu'aucune cartographie globale, thésaurus ou sommaire d'ensemble ne soient mis à sa disposition ».

Seuls les outils de recherche, lui permettent d'effectuer une recherche, la préoccupation principale est donc l'efficacité de la recherche et la pertinence de la réponse. Une recherche sur Internet se confronte donc <sup>à</sup> quatre problèmes majeurs :

■ La recherche

La recherche est la méthode la plus courante mais elle se heurte aux contraintes du vocabulaire telle que la polysémie -faculté qu'a un mot d'avoir plusieurs sens- et le multilinguisme.

La recherche avec des critères booléens est une méthode qui permet de restreindre le domaine de recherche en incluant ou en excluant des propositions.

Les équations de recherche intègrent plusieurs paramètres qui sont différents suivant les outils de recherche que l'utilisateur doit savoir maîtriser.

<sup>9</sup> Verprat, Marc. Le pays sans carte . accessible à URL<

http://www.mediologie.com\numero3\art12.htm>, [visité le 7 juillet 2000],

■ Le moteur

Un moteur de recherche est un processus technique qui indexe les pages WEB par rapport à la récurrence des mots dans un texte ou en cherchant dans les méta balises des mots clefs. Mais toutes les pages du WEB ne sont pas référencées, car on ne connaît pas la taille de cet univers, qui croit de façon exponentielle.

Des informations ne sont donc pas référencées, car par exemple il faut <sup>12</sup> jours <sup>à</sup> Altavista, pour mettre à jour son index et explorer les nouveaux liens.<sup>10</sup>

■ Les réponses

Les réponses obtenues aux requêtes sur Internet peuvent être de trois ordres :

- Le silence, c'est à dire aucune réponse <sup>à</sup> la requête.

- Le bruit, c'est à dire un nombre infini de résultats qui rend leur exploitation quasiment nulle.

- La pertinence c'est <sup>à</sup> dire un nombre fini de résultats correspondant strictement <sup>à</sup> la requête.  $\mathcal{C}$  is  $\mathcal{F}$  and a instance

■ Les sources

Les sources d'information, selon Ismaïl Timimi et Jacques Rouault<sup>11</sup>, sont de trois sortes. Ils les qualifient d'informations blanches, grises et noires;

L'information blanche étant une information publique, accessible <sup>à</sup> tout le monde en utilisant des outils "classiques" de recherche d'information. L'information grise est une information sensible d'accès légal, elle ne fait pas l'objet de publicité, pour y accéder, on utilise les techniques avancées de recherche et de traitement de l'information. L'information noire «fait l'objet d'une haute sécurisation, et y accéder indûment relève de l'espionnage industriel ou scientifique, activités qui sont illégales. Ce genre d'information est très difficile à consulter. »<sup>12</sup>

Les sources sur Internet ne sont pas forcement pertinentes ou fiables car elles ne dépendent d'aucune autorité de contrôle, « pour le néophyte, sur Internet, il est

 $10$  Timimi, Ismaïl, Rouault, Jacques. *La veille sur Internet* Une avancée dans la recherche de l'information stratégique [format pdf] accessible <sup>à</sup> l'URL<http://www.ugrenoble3.fr\les\_enjeux\nl\Timimi-Rouault\index.html>, [visité le 30 juin 2000],

 $11$  ibid. p.1

 $12$  ibid.p.3.

<span id="page-12-0"></span>quasiment impossible de bien distinguer l'information fiable du reste  $v^{13}$ , car le concepteur de pages peut donner ou reprendre une information pour la diffuser sans pour cela en contrôler la véracité.

La pertinence du contenu de la page est donc subjective car elle dépend du concepteur.

f ■! ■. .

#### 3. Une solution : un portail Internet

Une solution pourrait être la création d'un portail Internet c'est à dire d'une interface qui regroupe des ressources documentaires issues d'Internet et qui corresponde le mieux possible au domaine spécifique de la musicologie.

■ • • s

« - •"\*'\*" " '■ & ; ■

La création d'un portail permettrait de résoudre les problèmes :

- en limitant les recherches aléatoires

- en facilitant l'accès aux néophytes

- en délimitant un champ d'action d'informations pertinentes.

La sélection et la validation des sources permettraient une recherche plus rapide, tant pour les étudiants que pour les enseignants.

L'objectif de la mission sera donc de créer un portail interne, l'interface sera installée sur chaque ordinateur, sa construction permettra son évolution. Il sera conçu afin d'être accessible aux enseignants et étudiants du Département d'Etude Musicale.

#### L LE PORTAIL

#### A. Explicitation de la notion de portail

#### 1. Théories

Le portail désigne la page d'accueil que tout utilisateur d'Internet voit apparaître sur son écran lorsqu'il ouvre son Navigateur pour se connecter au réseau.

Le portail est donc par analogie une page WEB qui «ouvre» sur l'Internet et qui regroupe de façon thématique et ou alphabétique des liens hypertextuels vers des sites. Le portail est devenu un passage qui permet de regrouper et d'organiser le WEB, il peut

 $13$  ibid, p3.

<span id="page-13-0"></span>être on line ou off line. On line quand il ne peut être accessible que par l'intermédiaire d'un serveur et offline quand il est installé sur le disque dur de chaque ordinateur.

# Mais qui organise quoi ? Pour qui ? Dans quel but ? Rapport

Le portail est désormais l'enjeu commercial d'une bataille féroce, car il apparaît comme le meilleur lieu d'affichage publicitaire et la meilleure vitrine du Net pour les entreprises. Chacun essaie aujourd'hui de concevoir un portail qui soit le plus séduisant possible, pour être sélectionné par le maximum d'utilisateurs.

Mais en ce qui concerne la mission, l'enjeu le plus important, est au-delà de l'aspect économique, c'est l'organisation des connaissances et la validation des informations émises pour permettre la circulation des savoirs et leur appropriation.

#### <sup>1</sup> Internet

#### a) Le portail et Internet

L'Internet est un ensemble de réseaux de télécommunications reliés entre eux, autrement dit le «réseau des réseaux » qui utilisent tous le même langage de communication, le protocole TCP/IP qui relie tous les réseaux, découpe l'information à transmettre en paquets numérotés et ordonnés de façon à ce qu'ils atteignent leur destinataire. Le WEB est le service le plus connu d'Internet qui permet de consulter des millions de documents au format HTML.

L'Internet n'est pas qu'une innovation technologique, l'émergence d'un nouveau médium de télécommunication, c'est aussi une nouvelle pratique culturelle et sociale. Pour ses promoteurs, l'Internet joue un rôle décisif dans l'intensification de la divulgation du savoir, réalisant potentiellement l'utopie d'une "bibliothèque universelle".

Mais comme le déclare Umberto  $ECO<sup>14</sup>$ , lors d'une recherche «je pensais aller dans un site ou il y avait les renseignements (que je cherchais) mais là, il y avait trente hypermots qui m'ont renvoyé sur un autre site qui concernait tous les actes du concile patristique de la chrétienté et j'ai trouvé un lien qui m'a renvoyé à l'histoire du pape Jean et là, j'ai trouvé un site qui m'a renvoyé <sup>à</sup> la recherche des dix tribus perdues d'Israël et

 $^{14}$  Eco, op.cit.

là il était <sup>2</sup> heures du matin, j'étais fatigué et je me suis rendu compte que j'avais oublié la raison pour laquelle j'étais entré dans le site. »

L'architecture du NET, qui connecte les pages WEB entre elles par des liens hypertextes, peut ne pas permettre à l'utilisateur, d'avoir une navigation structurée, cela dépend de sa culture et de son profil cognitif. L'hypertexte peut s'écrire et se lire de manière non linéaire, alors qu'un document «classique » impose souvent aux lecteurs une lecture ordonnée par la succession de pages. L'hypertexte permet de choisir «son » parcours, mais cette navigation en «surf », liens après liens, peut faire perdre le fil de la recherche initiale.

Ce type de navigation est <sup>à</sup> la fois enrichissant dans le sens ou l'on peut accéder <sup>à</sup> des informations intéressantes (information grise $15$ ) auxquelles on n'aurait pas pensé, mais aussi déstructurant dans le cas d'une recherche «simple » (information blanche<sup>16</sup>) qui n'aboutit pas.

# gail of le rafe

D'autre part, Internet reproduit le mythe récurrent de l'émancipation sociale par la technique. Ce mythe, sur les rhétoriques et les imaginaires $17$ , qui circule lors de toute innovation technologique en matière de communication<sup>18</sup>, qui tend à confondre l'objet communicant avec le contenu communiqué.

Ce mythe qui par exemple au 15e siècle avec le passage du manuscrit au livre imprimé<sup>19</sup> allait permettre la divulgation massive du savoir livresque automatique, alors que dans premier temps cette évolution a généré des pertes (enluminure, rapport image/texte), puis que la structuration du texte (marge, chapitrage, typographie) c'est lentement mise en place, une appropriation du texte <sup>a</sup> alors été possible.

<sup>&</sup>lt;sup>15</sup> Timimi, Ismaïl, Rouault, Jacques, op.cit.

<sup>&</sup>lt;sup>16</sup> Timimi, Ismaïl, Rouault, Jacques, op.cit.

<sup>&</sup>lt;sup>17</sup> Jeanneret, Yves. *Internet, média dans les médias* [conférence] accessible à URL< http://barthes.ens.fr\atelier\debats-et-CR\synt-20-3-98.html>.[visité le 30 juin 2000].

 $18$  Eco, Umberto. L'écrivain et les souris savantes accessible à

URL.<http://www.liberation.ff/multi/actu/semaine000102/spec000107.html>, [visité le 7 juillet 2000],

<sup>&</sup>lt;sup>19</sup> Jeanneret, Yves. *Des compétences documentaires à une culture de* 

l'information ?Quelles attentes sociales ? accessible à <sup>1</sup> 'URL<http: //www. ac-

poitiers.fr/pedago/coll\_lyc/doc/archives/colloque/conferen.htm>, [visité le 5 juin2000].

Ce mythe, de l'instantanéité de la communication, de l'usage et de l'appropriation sociale d'une évolution technologique, a eu lieu aussi avec la presse, au 18-19e siècle, qui allait permettre la construction politique de l'espace public, avec la radio, puis la télévision au 20e siècle, qui devaient abolir les frontières du temps et de l'espace.

Ce discours utopiste, que Pierre Levy qualifie de «manifeste  $x^{20}$ , est toujours à l'œuvre aujourd'hui, on entend dire qu'avec Internet tout le savoir du monde est disponible, mais c'est compter sans le vocabulaire spécifique des disciplines, les néologismes, les métonymies qui font qu'une recherche sur Internet se heurte à des problèmes de bruit et

Juel familles. Rappert aver le postant

Le portail est un essai de structuration pour permettre une médiation sociale entre les ressources de l'Internet, prise comme innovation technologique, et les utilisateurs, en tant que chercheurs d'information. De plus il réunit sur une page WEB des liens hypertextes qui tendent à structurer les recherches en donnant accès à des sites regroupés par catégorie sut un thème précis (ici la musicologie).

#### b) Les signes du portail

#### 1) Les listes

de silence.

Une des caractéristique du portail est son image sous forme de liste.

Jack Goody décrit la liste comme étant la première étape de classement :

« Ranger des mots (ou des «choses ») dans une liste, c'est en soi déjà une façon de classer, de définir un «champ sémantique », puisqu'on inclut certains articles et qu'on en exclut d'autres. De plus, ce rangement place ces articles en ordre hiérarchique en haut de la colonne ceux qui sont «supérieurs », en bas ceux qui sont «inférieurs ». Aux articles ainsi ordonnés on peut affecter des chiffres (des logogrammes représentant des nombres) de manière à les numéroter de i à *n* tout au long de la liste.<sup>21</sup> »

Le portail est construit sous forme de liste organisée, comme par exemple le portail Ramdam (disponible en annexe). Ces listes peuvent être de différents types alphabétique, thématique, conceptuelle. Elles permettent différentes appropriations

<sup>&</sup>lt;sup>20</sup> Lévy, Pierre, Finkielkraut, Alain. L'impasse ou l'échappée ?. accessible à URL<

http://www.mediologie.com\numero2\art20.htm>. [visité le 7 juillet 2000].

 $21$  Goody, op.cit., p.184.

suivant leur usage.

La liste est un élément de classement qui permet d'identifier le portail par un ensemble de données énumérées et hiérarchisées.

#### 2) Les tableaux

Les tableaux sont d'autres composantes du signe du portail, ils permettent de structurer ce que le concepteur veut mettre en avant mais aussi de s'approprier le contenu. Jack Goody nous présente sa conception du tableau et ses enjeux culturels.

« Ainsi le tableau (...) apparaît comme une méthode graphique d'analyse des concepts et des catégories qui n'est pas sans soulever des problèmes théoriques importants. Un tableau consiste essentiellement en une matrice de Colonnes et de rangées ou bien, sous un autre angle, en une ou plusieurs listes verticales.»<sup>22</sup>

Le tableau est une présentation et une structuration de la liste.

L'image du portail comme tableau est une organisation du contenu informationnel de par sa mise en forme.

Le problème du tableau est son sens de lecture, de haut en bas, ou de droite <sup>à</sup> gauche. Ce sens de lecture peut être diffèrent car il dépend de la culture de l'utilisateur.

« Ce que j'ai voulu montrer ici, c'est que ce processus de standardisation, qui se résume dans le tableau à n colonnes et x rangées, est essentiellement le résultat de l'application d'une technique graphique à un matériel oral. Cela a souvent pour effet de figer un énoncé solidaire d'un contexte en un système immuable d'oppositions, on peut sans doute ainsi simplifier ce qu'est la réalité pour l'observateur, mais souvent aux dépens d'une véritable compréhension du cadre de référence de l'acteur. Glisser ainsi d'un cadre de références <sup>à</sup> l'autre et croire qu'avec ces tableaux on atteint la machine qui <sup>a</sup> découpé le puzzle, c'est prendre notre métaphore pour le mécanisme réel. »

 $22$  Goody op.cit. p. 139.

#### 3) Les liens

Le signe courant de liens sur Internet est caractérisé par la typographie «souligné ». Sur Internet ce signe prend un autre sens que mettre en évidence ou appuyer un propos, il est pris comme le moyen d'accès à d'autres textes.<sup>23</sup>

Pour Roland Barthes «toute image est polysémique... <sup>à</sup> un signifiant, une "chaîne flottante" de signifié, dont le lecteur peut choisir certain et ignorer d'autre »<sup>24</sup>

Ce signe devient donc un élément de la culture de l'Internet<sup>25</sup>, car elle s'approprie le caractère typographique souligné, pour en donner un autre sens.

#### c) Le portail comme signe

Le portail est reconnu comme tel de par son image. Cette image du portail est un signe, dans le sens ou il le caractérise comme étant un outil de recherche ayant un certain comportement par rapport aux autres outils de recherche.

Pour Roland Barthes l'image en tant que signe contient «trois messages : un message linguistique, un message iconique codé et un message iconique non-codé  $\gamma^{26}$ 

Ces messages sont, pour le portail, tout d'abord son nom, car avant même l'apparition de la page on s'attend <sup>à</sup> un certain environnement de par la dénomination de celui-ci.

Ensuite l'utilisateur reçoit comme message iconique codé, celui du contexte (contexte social, circonstance, ...), dans lequel il <sup>a</sup> trouvé le portail, et enfin le message iconique non codé qui est celui de sa fonction de recherche d'information.

Ces images sont le reflet d'une culture car «le spectateur de l'image reçoit en même temps le message perceptif et le message culturel,  $v^{27}$  et tous ces messages jouent sur les

<sup>23</sup> accessible <sup>à</sup> l'URL <www.vincent.mabillot.free.fr\interactivite\these\online\partie4- 04.htm>

<sup>24</sup> Barthes, Roland. L'obvie et l'obtus essais critique III. Paris : Seuil, 1982 (Point essais), P.31.

<sup>25</sup> Deramaix, Patrice. Porosités indiscrètes : les rapports privé/public sur l'Internet. accessible <sup>à</sup> l'URL < http://club.ib.be/patrice.deramaix/index.htm>, [visité le <sup>19</sup> juillet 2000],

<sup>26</sup> Barthes, Roland. *Rhétorique de l'image*, in Communications, n°4, Paris : Seuil, 1964, p.42.

 $27$  ibid , p.43.

<span id="page-18-0"></span>représentations que l'utilisateur aura lors d'une recherche d'information.

#### 2 Internet comme ressource documentaire

Comme le déclare Umberto  $Eco^{28}$  «quand je travaille à la campagne et que j'ai besoin d'une citation, la plus rare du monde, je la trouve à 80%. L'Internet est en train de devenir la bibliothèque globale»

L'abondance d'écrits sur Internet permet d'offrir des documents qui sont de plusieurs ordres :

#### a) Les hyperdocuments $^{29}$

Jean Pierre Balpe<sup>30</sup> définit l'hyperdocument comme étant un «contenu informatif, informatisé, dont la caractéristique principale est de ne pas être assujetti à une lecture préalablement définie mais de permettre un ensemble plus ou moins complexe, plus ou moins divers, plus ou moins personnalisé de lectures. »

L'hyperdocument fait référence à l'intéraction "homme/connaissance". Sur Internet les hyperdocuments générant de la connaissance sont nombreux, ils sont souvent issus des

 $28$  Eco, op.cit.

<sup>&</sup>lt;sup>29</sup> National Library of Medicine La bibliothèque virtuelle : une antinomie ?. [conférence ], accessible à l'URL<http://linux.univ-lyon2.ff/nlm-fr.html#anchorpoleconum>,[visité

lel3 juillet 2000],

<sup>30</sup> Balpe, Jean-Pierre, accessible <sup>à</sup> l'URL <http://www.urfist.cict.fr\websurf.html>, [visité le 15 août 2000],

milieux scientifiques et de recherches comme par exemple le projet «visible human »  $31$ , qui permet de visualiser l'intérieur du corps humain en trois dimensions sur Internet<sup>32</sup>. L'hyperdocument contient du texte mais aussi des images, des graphiques, des vidéos, tous ces différents documents sont connectés par des hyperliens.

La consultation d'un hyperdocument se fait à l'intérieur du document par des liens ou boutons qui déclenchent l'affichage de nouveaux documents multimédias.

#### b) Les documents numérisés

Outre les hyperdocuments issus directement de l'Internet, les documents numérisés sont la deuxième source de documents disponibles, ce sont par exemple des œuvres d'auteur tombé dans le domaine public, ces œuvres peuvent être des textes, des photos, des vidéos ou de musiques.

La numérisation des documents apparaît comme un prolongement de l'informatisation des ressources documentaires, les capacités de stockage des disques durs augmentant toujours, elle devient une solution de stockage de l'information, par exemples six giga-

 $31<sub>«</sub>$  Les volumes tri-dimensionnels de ces deux corps humains, homme et femme, proviennent de deux américains qui ont offert leur corps à la science. Ces corps ont été congelés, puis numérisés à haute résolution selon des coupes espacées d'un millimètre (1/3 de mm pour le corps de femme) par les soins de la "National Library of Medicine", Bethesda et de l'Université du Colorado, USA. » accessible <sup>à</sup> l'URL <http://rockefeller.univlyonl.fr/VisibleHumanProjectFrancais/VisibleHuman.ht> <sup>32</sup> « Grâce à ses technologies d'aide à la parallélisation d'applications sur tableaux de PC et d'accès parallèle à des fichiers distribués sur de nombreux disques, le département d'informatique de l'EPFL offre aux personnes disposant d'un navigateur Web récent (incluant Java) la possibilité de naviguer dans ces deux corps représentant respectivement des volumes de 13 et 11 GOctets. Bien que principalement destiné à des fins pédagogiques (étudiants en médecine), l'outil peut être utilisé par chaque internaute. » accessible à l'URL

<http://rockefeller.univlyon 1. fr/VisibleHumanProjectFrancais/VisibleHuman.ht>

octets représentent <sup>12</sup> millions de pages ou 20 000 documents de 100 pages c'est <sup>à</sup> dire en terme de place : 600 mètres de feuilles recto-verso ou 150 étagères.<sup>33</sup>

Ces documents numérisés sont une ressource documentaire qui peut être à disposition, sur Internet.

#### c) Les documents scientifiques

Les publications scientifiques sont rarement rentables pour les éditeurs, certaines publications sont maintenant publiées simplement en ligne, il est important pour les chercheurs d'y avoir accès rapidement sans les rechercher comme les signets, qui sont le stockage dans le navigateur des adresses de pages ou de sites et permet de les atteindre en les sélectionnant, ou les mises à jour immédiates, qui permettent de ne télécharger que les nouveautés d'un site.

La généralisation des écrits scientifiques par Internet remet en cause les publications «papier» qui avant d'être éditées traversaient les filtres des comités de lecture constitués par des «pairs » et qui s'inscrivaient souvent dans un cadre éditorial rigoureux définissant les normes à la fois qualitatives et formelles du texte.  $34$ 

De plus, Internet faciliterait l'évaluation par les pairs, par le biais de la publication en ligne, le risque étant de ne pas se conformer aux exigences de la publication scientifique, et l'échange d'éditions et de rééditions permettraient d'outrepasser ces filtres, de ce fait la validité des écrits scientifiques deviendrait incertaine.

Mais l'avantage de la communication des écrits scientifiques sur Internet serait de permettre de réunir une quantité plus importante d'information et ainsi de confronter plus d'avis (e-mail, colloques en ligne, débats électroniques<sup>35</sup> ....) afin d'éviter des

<sup>33</sup> Bertrand, Guy. L'Internet : anarchiste ou anarchiviste ?, accessible à l'URL <http://www.ceveil.qc.ca/aaq98.html>[visité le 9 juin 2000],

<sup>35</sup> Accessible <sup>à</sup> l'URL

 $34$ Le Crosier, Hervé. Les journaux scientifiques électroniques ou la communication de la science à l'heure du réseau mondial, accessible à l'URL

<sup>&</sup>lt;http://www.info.unicaen.ff/bnum/jelec/Solaris/d03/31ecrosnier.html>, 1994.

<sup>&</sup>lt;ftp://ftp.princeton.edu/pub/harnad/Psycoloquy/Subversive.Proposal/>

erreurs, car même avec les normes des comités de lecture (papier), on peut aboutir à des situations comme l'affaire Sokal. $36$ .

#### d) Les références

La ressource documentaire qu'offre Internet peut aussi s'orienter vers la recherche de référence telle que :

- bibliographique
- discographique
- biographique
- chronologique

Au-delà des produits documentaires traditionnels, (bases de données, CD ROM,...), la mise à disposition d'un portail permet de regrouper différentes ressources documentaires issues du WEB et de les rendre accessibles à travers cet outil.

<sup>36</sup> « Au printemps 1996, un professeur de physique de l'université de New York, Alan Sokal, faisait paraître coup sur coup deux articles signés de son nom, ès qualités. Le premier, inclus dans un numéro spécial de la revue Social Text, présentait une interprétation philosophique et sociale de la physique contemporaine (Sokal 1996a). Le second article, publié parallèlement, désignait le premier comme un faux, truffé d'erreurs en physique et en mathématiques (Sokal 1996b). A en croire le physicien, ce canular démontrait de façon expérimentale la nullité d'un courant intellectuel, le relativisme. Ainsi commence l"'affaire Sokal", une série interminable de réécritures et d'interprétations en chaîne d'un même événement fondateur. Lancée par Internet, reprise par les médias américains et européens, puis par l'éditeur Odile Jacob (Sokal et Bricmont 1997), l'affaire allait devenir une véritable querelle, menant <sup>à</sup> des réinterprétations aussi différentes que radicales. »

Jeanneret, Yves. La trivialité comme évidence et comme problème A propos de la querelle des impostures, accessible à URL  $\leq$ www.ugrenoble3.fr\les\_enjeux\nI\Jeanneret\index.html>, 2000.

#### <span id="page-22-0"></span>3 Internet la bibliothèque chaotique ?

Quelles techniques pour organiser les sites WEB ?

Faut-il les classer, ou les laisser «en vrac » et s'en remettre aux moteurs de recherche ? Faut-il indexer toutes les formes de documents et d'informations ?

#### a) Amélioration technique ?

L'indexation automatique des pages et l'utilité des moteurs de recherche est incontestable vu le nombre de documents que draine Internet, estimé à 320 millions de pages en 1998 et en croissance exponentielle<sup>37</sup>, une indexation humaine serait plus pertinente mais impossible à réaliser.

L'indexation automatique se perfectionne de plus en plus en tenant compte des problèmes linguistiques, mais cela reste insuffisant, car que faire avec un moteur de recherche qui répond avoir repéré 500 000 documents pertinents, voir plus, à une requête ? Est-ce utilisable ?

#### b) Le portail

Le portail est une manière d'organiser le WEB en regroupant, souvent de façon thématique, et en répondant à un besoin spécifique d'organisation.

Il est un élément de première appropriation qui permet d'aller plus loin dans l'exploration du NET.

La mise en place de portails constitue autant de points de repères où l'usager peut s'orienter, il parcourt des corpus sélectionnés volontairement<sup>38</sup> et il choisit les adresses de sites en fonction de sa recherche.

On voit donc la naissance de milliers de portails dédiés à tel ou tel thème qui permettent donc une organisation de connaissance sur le WEB. Pour Umberto ECO, l'Internet «est en train de devenir la bibliothèque globale avec tous ses défauts, le risque dans la culture et dans l'économie, c'est de maîtriser l'abondance d'information, qui peut être

<sup>37</sup> Timimi, Ismaïl, Rouault, Jacques, op.cit.

 $38$  C'est le concepteur du portail qui met ou ne met pas un site.

<span id="page-23-0"></span>mortelle autant que le manque d'information, il faut une éducation <sup>à</sup> la consultation d'Internet »39, le portail est un essai de solution.

#### 4. Le portail est un obiet de réécriture

Le portail offre la possibilité de mettre en relation des textes<sup>40</sup>, de par son organisation. Cette organisation permet une médiation entre ces textes, qui en sont autant de réécritures. Internet en tant que ressource documentaire permet d'avoir accès aux textes, le portail peut donc être pris comme un objet de réécriture de l'Internet, dans le sens ou il organise des ressources provenant de celui ci en les classant et en les hiérarchisant.

Pour Goody «il n'y pas de connaissance sans réécriture »<sup>41</sup> car c'est elle qui permet l'appropriation des textes.

Le portail est un savoir en construction par l'actualisation et la spécialisation de son arborescence, cette réécriture est nécessaire pour permettre aux usagers une meilleure appropriation des ces connaissances. La réécriture est la face cachée de la culture qui<br>permet une réappropriation multiple de ces textes. permet une réappropriation multiple de ces textes.

Le portail est un savoir en construction par l'actualisation et la spécialisation de son arborescence, cette réécriture est donc toujours en évolution ce qui rend l'appropriation de connaissances toujours plus vaste.

De plus le portail est aussi une réécriture de la discipline elle-même car l'obligation de classer «hiérarchisé » donne forcément un ordre de lecture et d'importance qui impose un sens de lecture. Ce sens de lecture créé <sup>à</sup> l'intérieur de la discipline en donne une nouvelle interprétation. La réécriture permet l'appropriation des textes par la multiplication de leurs accès.

<http://wvvw2.aclille.ff\weblettres\production\ils\_ecrivent\ARTICLE JF1 ,html>, 1998.

<sup>39</sup> Eco, op.cit.

<sup>&</sup>lt;sup>40</sup> textes est pris au sens large du terme, une liste étant un texte.

 $41$ Berthon, Jean-François. La didactique, la raison graphique et l'ordinateur : Effets révélateurs et potentialités transformatrices des outils informatiques dans la didactique du français., accessible à URL :

<span id="page-24-0"></span>Internet est une réécriture du monde et le portail et une réécriture de l'Internet.

#### B. Explicitation de l'objet technique

#### 1. Le portail nar rapport aux autres méthodes de recherche

#### a) Le portail par rapport au moteur

Le moteur de recherche est un programme qui permet aux utilisateurs d'interroger une base de données qui recense plusieurs millions de pages WEB.

Chaque moteur possède un système propre chargé d'actualiser et de rechercher de nouvelles pages afin d'enrichir la base de données. <sup>42</sup>

La recherche s'effectue par mots clés, c'est <sup>à</sup> dire par un langage qui ne nécessite aucun code ou vocabulaire spécifique, or les requêtes ainsi faites, dans un langage non contrôlé, se confrontent à des problèmes de non-pertinence et de bruit lié à la multitude d'aspect que recouvre le «mot clé ».

Le portail par rapport au moteur de recherche ne sélectionne les pages WEB que par rapport à leur contenu. Le portail regroupe donc des réponses par rapport à des sujets concernant le thème et les valide, en fonction de leur contenu et de leurs sources. Les politiques de validation sont en fonction du cadre éditorial dans lequel est réalisé le portail. On aboutit donc à un degré de pertinence plus important.

#### b) Le portail par rapport au méta moteur

Le méta moteur est un logiciel qui peut être installé sur un disque dur ou être une application hébergée sur un site WEB et qui sur une requête unique, effectue simultanément des recherches sur plusieurs moteurs et annuaires.

L'avantage du métachercheur est qu'il croise les données de plusieurs sources.<sup>43</sup>

<sup>42</sup> voir étude d'Olivier Andrieux en annexe

<sup>43</sup> voir les méta moteurs sélectionnés.

<span id="page-25-0"></span>Le portail ne recherche pas dans plusieurs sources mais peut exploiter les sources déjà sélectionnées en créant des sous catégories qui affinent le degré de recherche.

Les portails ont une politique de validation<sup>44</sup> qui les amène à refuser des sites, tandis que les moteurs et les méta moteurs ne s'appuient pas sur la validité des contenus, ils les recensent simplement.

#### c) Le portail par rapport à l'annuaire

L'annuaire est un site WEB qui recense des adresses d'autres sites WEB.

Le service est administré par une équipe qui reçoit les demandes d'inscription, inspecte les sites proposés et décide, ou non, de les inscrire dans l'une de ses rubriques.

Ces rubriques font l'objet d'une catégorisation par arborescence que l'équipe décide de prolonger ou de raccourcir suivant le degré de complexité.

La recherche s'effectue par mots clés ou par thèmes sur l'ensemble des sites indexés de l'annuaire.

Le portail indexe des sites en fonction du thème et du contenu site.

Il est difficile de distinguer les annuaires des portails car ce sont des listes de liens organisées en catégories thématiques arborescentes.

Les annuaires signalent les sites dans leur ensemble en indiquant leur page d'accueil. alors que les portails peuvent indiquer des pages spécifiques correspondant à un concept donné, même si elles proviennent du même site.

Le portail se rapproche donc plus de l'annuaire par la sélection des sites (indexation humaine) et leur catégorisation (cf. note 44).

#### 2. Etude de différents portails : sémiologie de portails

Une recherche de portail de musicologie a été entreprise mais aucun outil sélectionné<sup>45</sup> n'a donné de réponse, cependant quatre sites « portails » concernant la musique ont été sélectionnés.

<sup>44</sup> Anne Sophie MELARD de l'Annuaire HACHETTE (Juillet 2000) accessible <sup>à</sup> l'URL <sup>&</sup>lt; http://www.enfin.fr/articles/as-melard.html>

<sup>45</sup> les outils de recherches sont décrits dans la partie suivante

Leurs critères de sélection ont été leur qualification de portail par les outils qui les ont sélectionnés et leur thématique musicale (général), ainsi que leur structure précédemment décrite<sup>46</sup>.

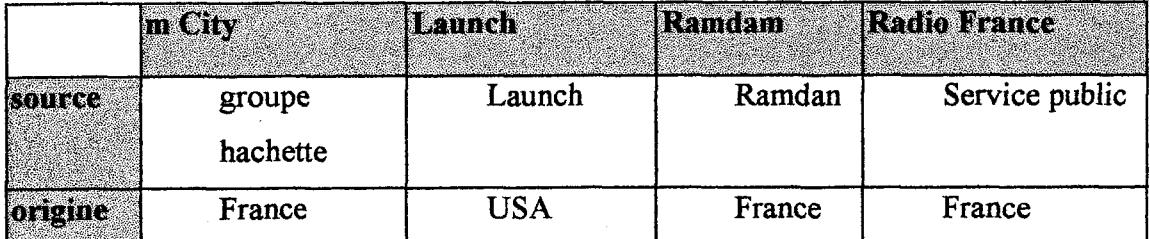

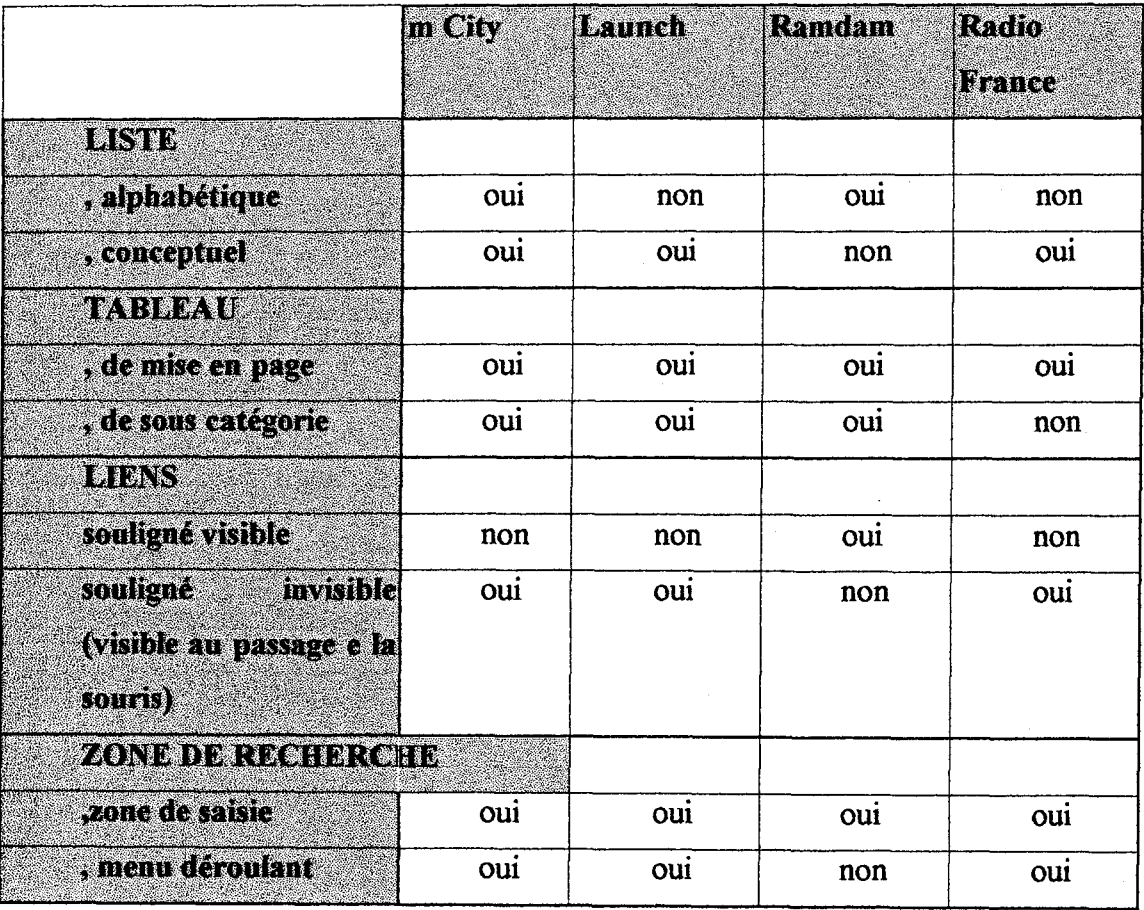

<sup>46</sup> listes, tableaux, liens.

#### a) Portail de Radio France<sup>47</sup>(photo en annexe)

Radio France est une entreprise qui regroupe plusieurs radios, le site est à cette image, le portail est dédié au groupe.

A gauche de la page, se trouve un menu en colonne où sont présentées toutes les stations de radio du groupe avec leurs logos associés.

A droite, une colonne permet de faire des recherches sur neuf menus déroulants présélectionnés et une recherche de saisie, ce qui laisse pensé que l'on a présélectionné les usages du site.

Au centre, des informations concernant différentes radios du groupe et des publicités.

Les publicités sont de deux ordres, des bannières et des hypermots remplis d'icônes et de couleur. Beaucoup d'icônes et de bannières sont des images animées (GIF).

Les informations sont celles qui passent en ce moment à la radio ou des informations sur le groupe.

L'ensemble de la page donne un aspect attractif mais il est très peu intéractif dans le sens ou il n'est qu'une présentation vitrine.

Ce portail est orienté vers le commerce sur Internet dans le sens ou les services proposés aboutissent à des services payants.

Le portail de Radio France est unidirectionnel, c'est <sup>à</sup> dire qu'il est tourné principalement sur ses services et n'ouvre pas sur l'extérieur.

<sup>47</sup> accessible <sup>à</sup> l'URL <http://www.radio-

france.fr/index.php?host=www.radiofrance.com>

#### b) Launch<sup>48</sup>(photo en annexe)

Launch, qui ce traduit par lancement, est un site d'information musical américain. La page d'accueil est divisée en deux parties : titre et centre.

La partie titre avec le nom du site et le logo en forme d'onde qui symbolise l'onde radio et donc la musique mais aussi l'onde de l'Internet le réseau.

Le logo est suivi d'un écho d'onde qui aboutit <sup>à</sup> des hypermots (non soulignés, mais qui changent de couleurs).

Une zone de recherche en dessous du logo permet de choisir dans un menu déroulant la source d'information (artistes, albums, chansons, vidéos) ou de saisir une recherche.

Au bout, <sup>à</sup> gauche de cette zone de recherche une icône en forme de caddie, indique que l'on peut acheter des articles en rapport avec la musique.

La partie centre est divisée en quatre, une partie (colonne) par média, que l'on peut aussi sélectionner depuis la zone de recherche.

Les colonnes forment un grand tableau avec les entrées média en tête de colonne. . Ils sont nommés et stylisés par des icônes.

Les parties débutent avec des photos symbolisants les «unes » de chaque catégorie et se terminent par une extension «more », qui permet d'aller plus loin dans les catégories de média.

Launch est site d'information musicale mais orienté vers le commerce sur Internet avec l'icône d'un caddie <sup>à</sup> gauche.

## c) Mcity et RamDam Mcity49(photo en annexe)

La page d'accueil est divisée en trois parties : le titre, le menu, le centre

Le titre comporte le logo <sup>à</sup> gauche suivi d'une longue bannière publicitaire qui occupe 1/3 de cette partie. Le logo intègre un pictogramme qui représente deux choses, tout d'abord un «m » stylisé qui reprend le «m » de Mcity pour le mettre en valeur et qui fait penser <sup>à</sup> la première lettre de musique, ensuite ce pictogramme fait penser <sup>à</sup> une série d'ondes ou <sup>à</sup> un tunnel ondulé d'où sortirait le logo.

<sup>48</sup> accessible <sup>à</sup> l'URL <http://www.launch.com/>

<sup>49</sup> accessible <sup>à</sup> l'URL <http://www.mcity.fr/accueil.phtml>

La bannière publicitaire est sur le sujet du MP3  $^{50}$ , sujet très à la mode dans le domaine de la musique sur Internet<sup>51</sup>, elle surplombe une zone de recherche, ce qui est une place stratégique car l'utilisateur la voit obligatoirement lorsqu'il fait une saisie.

La zone de recherche est divisée en trois parties : une zone de recherche <sup>à</sup> saisir, une zone de sélection (recherche sur les média «vidéo, image, son ou tout ») et une zone d'hypermots de vocabulaire musical à la mode.

Cette première partie prend fin avec une série de boutons accueil, aide et contact.

La partie menu, <sup>à</sup> gauche, se veut une zone de contact avec l'utilisateur, «communication » sur Internet, avec les catégories : tchache, liste de diffusion, page perso.

La partie centrale se découpe en deux colonnes et chaque colonne en deux parties. La colonne de gauche se divise en une première partie s'intitulant «à la une » avec une zone recherche sur les unes et la deuxième partie s'intitule «concert événement ».

La première partie de la colonne de droite concerne les nouveautés disques et la seconde partie qui s'intitule «surf'in » est une liste d'hypermots sur le thème de la musique (notion de musicologie).

Le nom du site fait penser <sup>à</sup> «ma cité » ou «musique City », qui correspond au concept de communauté d'internaute<sup>52</sup> qui circule dans la culture de l'Internet.

Mcity est en partenariat avec Club Internet, fournisseur d'accès du groupe Hachette<sup>53</sup>. d'où la partie zone de «communication » sur Internet renvoie, qui renvoie <sup>à</sup> un autre site de groupe.

Ce portail se destine à être la branche musique du groupe, en étant un autre point d'accès pour de nouveaux consommateurs.

<sup>50</sup> MP3 : format de compression des données sonores.

<sup>&</sup>lt;sup>51</sup> Ce format est répertorié comme étant la requête la plus formulé par les utilisateurs sur Altavista et Yahoo.  $\overline{K}_A$   $\overline{K}_A$   $\overline{K}_A$   $\overline{K}_A$   $\overline{K}_A$   $\overline{K}_A$   $\overline{K}_A$   $\overline{K}_A$   $\overline{K}_A$ 

<sup>52</sup> Deramaix, op.cit.  $\qquad \qquad \qquad$   $\qquad \qquad$   $\qquad$   $\qquad \qquad$   $\$ 

 $53$  Anne Sophie MELARD de l'Annuaire HACHETTE (Juillet 2000) accessible à l'URL < http://www.enfin.fr/articles/as-melard.html>

## Ramdam 54(photo en annexe)

Ramdam est un portail français dédié <sup>à</sup> la musique, sa page d'accueil se compose d'une succession de catégories et de sous catégories, cette structuration ressemble à celle de Yahoo, ce qui permet une appropriation facile pour l'utilisateur sachant que Yahoo est un des annuaires le plus utilisé.

La page est divisée en trois parties, le titre en haut, une zone d'information <sup>à</sup> gauche et la zone de recherche au centre. La zone de titre est divisée en quatre parties horizontales, la première comporte le nom du site et une zone de communication (aide, suggérer un site, personnaliser votre site), la deuxième partie est une bannière publicitaire (clignotante) qui occupe 1/3 de la zone titre, la troisième partie est une zone hypermots et la quatrième une zone de recherche à saisir (moteur de recherche interne).

La zone d'information en colonne de gauche contient cinq cases :

1. une zone d'actualité qui est réactualisée tous les jours

2. une zone de newslettres

3. une zone d'un site de MP3

4. une zone intitulée «site du jour » qui contient une photo de Patricia Kass qui est en tête de liste des sites d'artistes(voir ci dessous) en liste alphabétique «k »

5. une zone pour passer une petite annonce

La zone de recherche se divise en trois parties, le guide thématique, la liste des sites d'artistes et la liste genre de musique

Les catégories et sous catégories de cette zone sont des hypermots soulignés montrant explicitement que ce sont des hyperliens. La zone de recherche «guide thématique » est formée de listes et sous listes dont la disposition ne suit pas un ordre alphabétique. Le format MP3 est nommé <sup>3</sup> fois dont la première en tête de liste dans le guide thématique. La zone de recherche «site d'artistes » liste sommairement les artistes français ou internationaux dans un ordre alphabétique. La zone de recherche «genre de musique » liste les thèmes musicaux dans un ordre alphabétique.

Le portail est donc très orienté téléchargement de MP3<sup>2</sup> domainè très à la mode sur Internet, c'est le mot clé le plus employé, ce qui confirme que les hauts de catégorie ont une fonction particulière.

 $54$  accessible à l'URL  $\lt$ http://www.ramdam.com>

<span id="page-31-0"></span>Le nom «ramdam » qui est une analogie au bruit, mais aussi <sup>à</sup> «qui fait un tabac » est en rapport avec la musique. Le portail peut est être qualifié d'informationnel, en particulier sur la recherche de MP3.

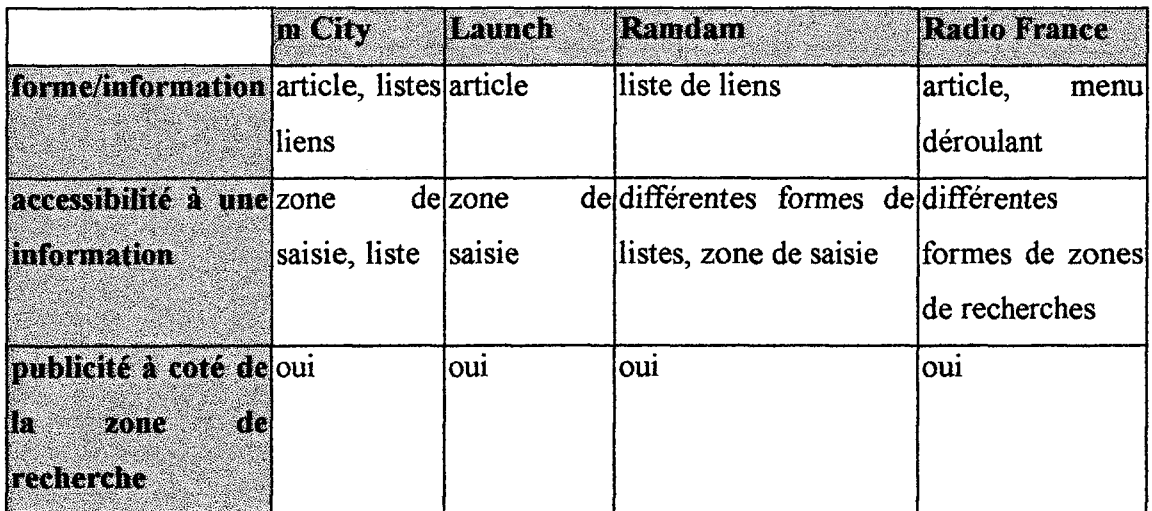

#### n. LA SOLUTION APPORTEE

Les stratégies misent en place pour la composition du portail.

#### A. Les outils

#### 1. Le guide des études

Le travail préparatoire <sup>à</sup> la création du portail, <sup>a</sup> été de comprendre ce que recouvrait les concepts des différentes disciplines de la musicologie, pour cela M. Tiffon, responsable de la mise en place de la bibliothèque du DEM et professeur de musicologie, m'a indiqué que le guide des études était l'ouvrage qui synthétisait le plus ces concepts.

|<br>|<br>|

Ç

L'étude de ce corpus <sup>à</sup> donc été un outil essentiel au travail sur les concepts et les relations entre concepts des différents enseignements.

#### <span id="page-32-0"></span>2. Les outils de recherches

Pour pouvoir trouver des sites informationnels sur ces concepts, il <sup>a</sup> fallu les rechercher à partir d'outils de recherche informatique adéquats.

Une étude sur différents moteurs de recherches réalisée par Olivier Andrieux<sup>55</sup> a permis de mettre <sup>à</sup> jour des différences entre ces outils, (annexe) Une étude de différents moteurs sera donc réalisée.

#### 3. Excel

Le logiciel Excel<sup>56</sup> étant présent sur l'ordinateur, de la salle de travail, son utilisation m'a paru utile pour stocker des informations, connaissant ses fonctionnalités en tant que tableur.

#### 4. Dreamweaver2

Dreamweaver est un logiciel de création de page et de site WEB de la firme Macromédia. Une version de ce logiciel, en version gratuite et illimitée, <sup>a</sup> été installée sur l'ordinateur de la salle E205.

#### 5. Firework

Firework<sup>57</sup> est un logiciel de création d'images (bouton) et de graphisme, ses fonctionnalités son optimisées pour le WEB c'est à dire que ses créations ont un poids<sup>58</sup>, qui facilite leur chargement dans le navigateur. La version utilisée est une version d'évaluation limitée que j'ai installée sur mon ordinateur.

<sup>55</sup> Andrieux, Olivier.[étude] accessible <sup>à</sup> l'URL <sup>&</sup>lt; http://www.abondance.com> [ visité

le 15 mai 2000],

<sup>56</sup> Microsoft.

<sup>&</sup>lt;sup>57</sup> Macromédia.

<sup>&</sup>lt;sup>58</sup> en octet.

#### <span id="page-33-0"></span>B. La méthode

#### 1.Extraction de mots clefs

A l'aide du corpus du guide, j'ai extrait les mots clefs des disciplines et effectué une classification par la méthode de «hiérarchisation des items »<sup>59</sup>. Cette méthode dont je me suis inspiré consiste en un tri hiérarchisé successif, puis de choix successifs par blocs.

Un tri hiérarchisé successif.

« Cette technique permet d'effectuer un classement portant sur un grand ensemble de mots. »

Cela permet de déterminer les concepts de tête et leurs relations en fonction des disciplines.

Choix successifs par blocs.

« Cette méthode permet d'étudier <sup>à</sup> la fois les relations de similitude et les relations d'antagonisme ou d'exclusion. ».

Cette méthode de hiérarchisation des items <sup>a</sup> permis de dégager et de le classer des concepts de la façon suivante :

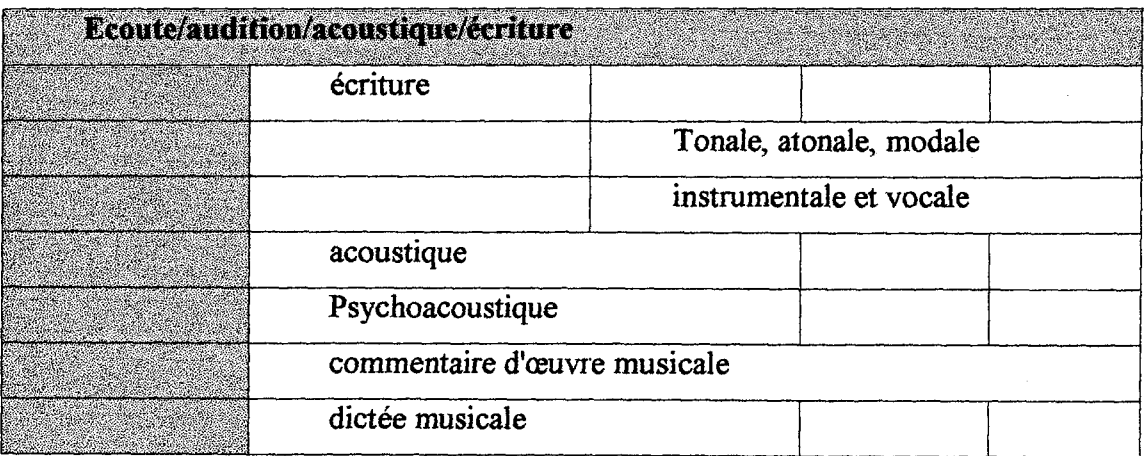

Le logiciel Excel m'a permis de travailler sur «la méthode de hiérarchisation des items » en stockant les informations dans des cellules afin de pouvoir les manipuler. Grocal

<sup>59</sup> accessible <sup>à</sup> l'URL<http://www.ac-

versailles.fr/pedagogi/ses/ENQUETES/INRP/Annex2.htm>

<span id="page-34-0"></span>Une fois cette méthode appliquée au corpus du guide des études, les concepts et leurs relations ont dû être validées.

#### 2. Validation des mots clefs

guels mots olofs

La validation <sup>a</sup> été une étape importante qui <sup>à</sup> pris du temps, environ deux semaines, car il <sup>a</sup> fallu faire circuler la liste des concepts entre tous les professeurs pour qu'ils valident ou non les concepts sélectionnés. M. Tiffon s'est chargé de faire circuler cette liste. La validation des concepts et de leur relations, par les différents professeurs des disciplines concernées, est une étape essentielle, car n'étant pas moi-même professionnel de ces disciplines, je prenais le risque de faire de graves contre sens.

Les concepts une fois validés sont ensuite articulés pour mettre <sup>à</sup> jour une arborescence qui servira de structure de base au portail et permettra de faire des recherches sur ces concepts et leurs inter-relations.

#### 3. Etude de moteurs

Tous les moteurs ne se valent donc pas, tant sur leur mode d'interrogation que sur leur quantité et qualité de réponses, il a donc fallu donc faire une sélection.

Pour tester les moteurs et leurs pertinences, les critères de sélection ont été les suivants :

- Le nombre de réponses à une requête
- S'il fallait ou non restreindre le sujet  $\mathbf{r}$

Si la réponse correspondait bien au sujet, (mots clefs dans phrase du moteur résumant le contenu ou lors de la visite de la page quand les mots clefs apparaissent dans la page). Tout en sachant que n'étant pas spécialiste de la discipline les critères sur la véracité du contenu n'ont pas été analysés, seul la concordance sémantique l'a été.

L'étude a porté sur les 50 premières réponses pour une question de temps.

Exemple pour la sélection d'un moteur :

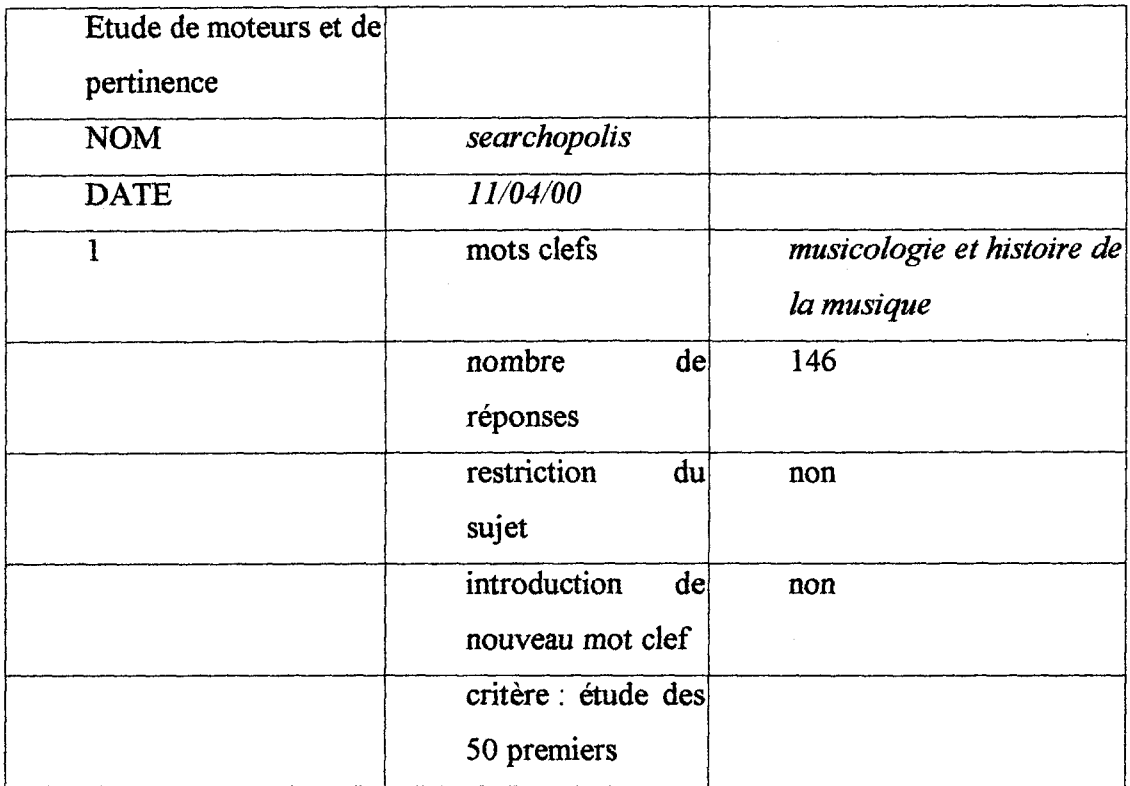

Exemple de réponse à cette étude :

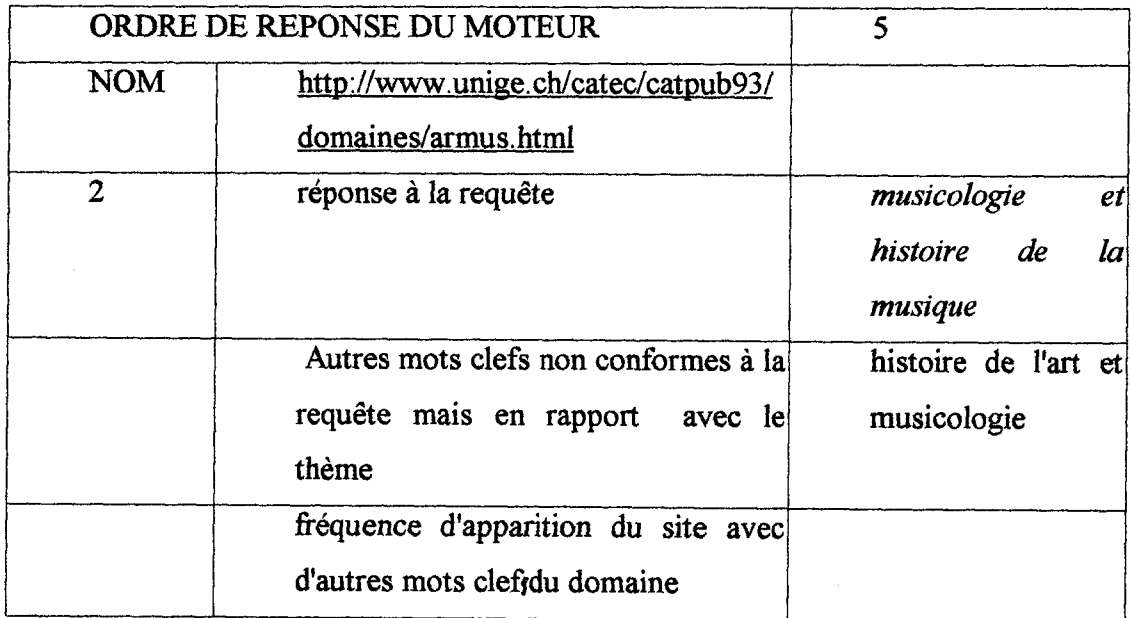
Les mots clés qui ont été saisi pour ces requêtes sont :

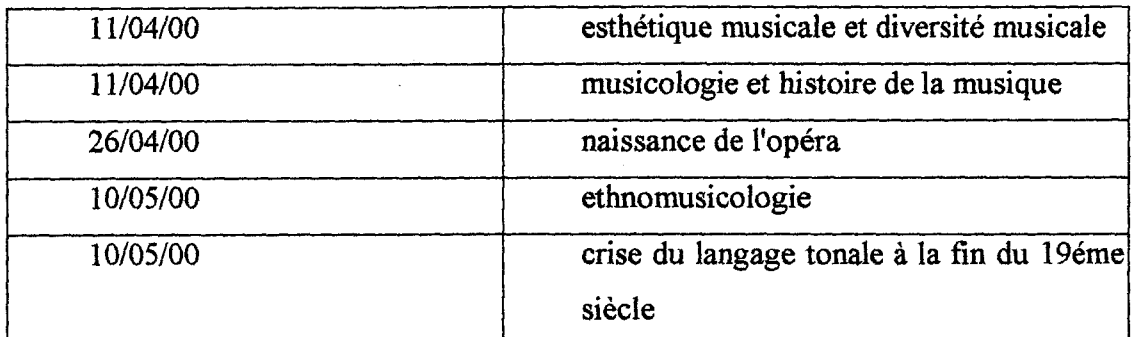

## 4. Requêtes sur les moteurs

#### Les moteurs utilisés

Après une analyse (exemple ci-dessus) de plusieurs moteurs de recherches par des tests sur des requêtes simples ou multicritéres sur le sujet de la musicologie, deux moteurs ont été sélectionnés.

# a) Searchopolis

Ce moteur est principalement destiné aux étudiants et aux enseignants chercheurs, il est donc idéal pour avoir des réponses <sup>à</sup> des requêtes directement liées aux disciplines enseignées tel que la musicologie, l'ethnomusicologie et la littérature.

L'aspect pratique est qu'il donne des réponses pointues à des requêtes en langue naturelle.

Il sera repris lors de l'élaboration du portail comme moteur "fiable», bien qu'il soit de langue anglaise, son indexation de sites français est pertinente pour une requête en français.

#### b) Google

Ce moteur <sup>à</sup> été sélectionné principalement pour son choix de langue et la pertinence de ses réponses.

« Google <sup>a</sup> repris <sup>à</sup> son compte un concept en vigueur depuis de nombreuses années dans la communauté scientifique : le taux de citations... Enfin, conséquence indirecte de la "portalisation" des grands moteurs, l'apparition de moteurs "purs et durs", sans

graphismes ni publicités tapageuses, privilégiant visuellement ce qui fait leur valeur ajoutée : leur zone de recherche.  $\mathcal{P}^{60}$ 

#### Les méta moteurs utilisés

<sup>3</sup> méta moteurs ont été employés, Copernic, Dogpile et Beaucoup

#### a) Copernicl999 - Méta moteur

Ce logiciel est un outil gratuit en version française qui scrute plus de 30 sources regroupées en trois domaines (Web, groupes de discussion, e-mails). On n'utilisera que la ressource WEB.

Il présente des résultats de façon claire et ordonnée tout en éliminant les répétitions.

Des dossiers de recherche sont créés pour chaque requête, répertoriant les pages repérées pour une demande.

#### b)Dogpile

Dogpile est un métachercheur du groupe got2net qui reprend entre autre Google mais aussi GoTo, LookSmart, Web Catalog, FindWhat, Sprinks from About, Direct Hit, Infoseek, Lycos, Kanoodle, RealNames.

Il <sup>a</sup> été repris pour le nombre de réponses pertinentes.

#### c)Beaucoup

Beaucoup est un métachercheur apparu en 1996 qui recherche dans les moteurs Infoseek, GoTo, Netscape, Lycos, LookSmart, 4anything, Sprinks.com, FindWhat, Yahoo

Il <sup>a</sup> été repris pour son nombre de réponses auto-limitatives et sa pertinence.

#### Les requêtes

Les requêtes ont été effectuées avec les différents outils ci-dessus, ils ont été employés pour avoir un panel de réponses assez large, car chaque outil de recherche a une

 $60$  Roumieux, Olivier. Les tendances du prêt à chercher 2000 accessible à URL <http://www.archimag.presse.ff\bienvenue.html>, [visité le 21 juillet 2000],

méthode d'indexation de site différent<sup>61</sup> et des sites pertinents auraient pu ne pas être repérés, tout en sachant que la sélection des sites répertoriés n'est pas exhaustive. Les mots clés issus de «la méthode de hiérarchisation des items» ont été entrés comme requêtes.

Ces mots clefs ont été d'abord les mots de «tête », par exemple musicologie, et ensuite quand le nombre de réponses était trop important, les mots clefs de second niveau avec des opérateurs booléens ont été introduits, par exemple ((histoire et musique) et baroque).

Les requêtes ont donc abouti à une sélection de 1539 sites.

## 5. Mise en ordre des données

Les résultats des requêtes qui ont été effectuées et leurs mots clefs associés, ont été stockés dans les pages Excel. Ce stockage <sup>a</sup> permis de classer les sites en fonction du mot clef et ainsi de mettre les sites dans l'arborescence des mots clefs. La mise en ordre <sup>a</sup> été effectuée par exemple pour le mot clef musicologie mis en requête, et la réponse <sup>a</sup> été un site d'éthnomusicologie, le site <sup>a</sup> donc été intégré dans la catégorie éthnomusicologie, avec le mot clef correspondant.

Pour cette réorganisation j'ai dû visiter les sites, car le résumé des sites par les outils de recherche n'était pas assez explicite, et m'aidais des titres des pages<sup>62</sup>, de la qualité des auteurs<sup>63</sup> ou du code source, pour les sites dont j'étais incertain ou ignorant des propos du contenu, ils n'ont pas été réorganisés.

Ce stockage <sup>a</sup> permis aussi d'éliminer les sites doublons, sites sélectionnés par plusieurs moteurs pour le même mots clef.

Les mots clefs ont été transférés ensuite dans des pages WEB, chaque page WEB étant intitulée comme le mot clef de « tête ».

<sup>61</sup> Andrieux, op.cit.

<sup>62</sup> par exemple, traité de musicologie.

<sup>&</sup>lt;sup>63</sup> par exemple, musicologue.

#### 6. Validation des sites proposés

Monsieur Tiffon a ensuite validé et reclassé si besoin était les sites sélectionnés.

Cette validation <sup>a</sup> pris trois formes, soit le site <sup>a</sup> été retenu avec le mot clef d'origine, soit il <sup>a</sup> été retenu avec un ou d'autres mots clefs soit il n'a pas été retenu.

Les sites institutionnels ont été les plus retenus, les pages personnelles, n'ont pas été retenues sauf quand la qualité de l'auteur -professionnel-, été clairement définie, pour ces sites une phrase «les propos de ce site n'engage que l'auteur » a été ajoutée dans un souci de responsabilité professionnelle de l'information émise par le portail.

Mais par manque de temps et de disponibilités des autres professeurs, des catégories sont absentes et les sites sélectionnés n'ont pas été validés.

i

Au bout de cette validation 248 sites ont été sélectionnés pour le portail.

#### 7. Construction

Le site du portail <sup>a</sup> ensuite été construit avec le logiciel Dreamweaver, avec pour structure principale une page index comprenant des frames<sup>64</sup> (cadre) et les pages mots clefs contenant les sites sélectionnés.

La page index contenant des listes et sous listes. Les listes principales ont été organisées (de gauche à droite) suivant le plan de classement de l'IRCAM.<sup>65</sup>

La page index contient une barre de menu construite avec des boutons réalisés avec Firework, ainsi qu'une page de présentation qui présente l'objectif du portail et une page aide qui sert d'aide à la navigation dans le site et sur Internet.

Le portail <sup>a</sup> donc été réalisé et est en place sur l'ordinateur de la salle E205. L'analyse de celui ci sera faite dans la partie suivante.

<sup>64</sup> explicité dans la partie suivante.

<sup>65</sup> explicité dans la partie suivante.

## m. L'ANALYSE ET L'EVALUATION DU PORTAIL

## A. Structure générale du portail

#### 1. Le texte et sa mise en page

#### a) L'organigramme du portail

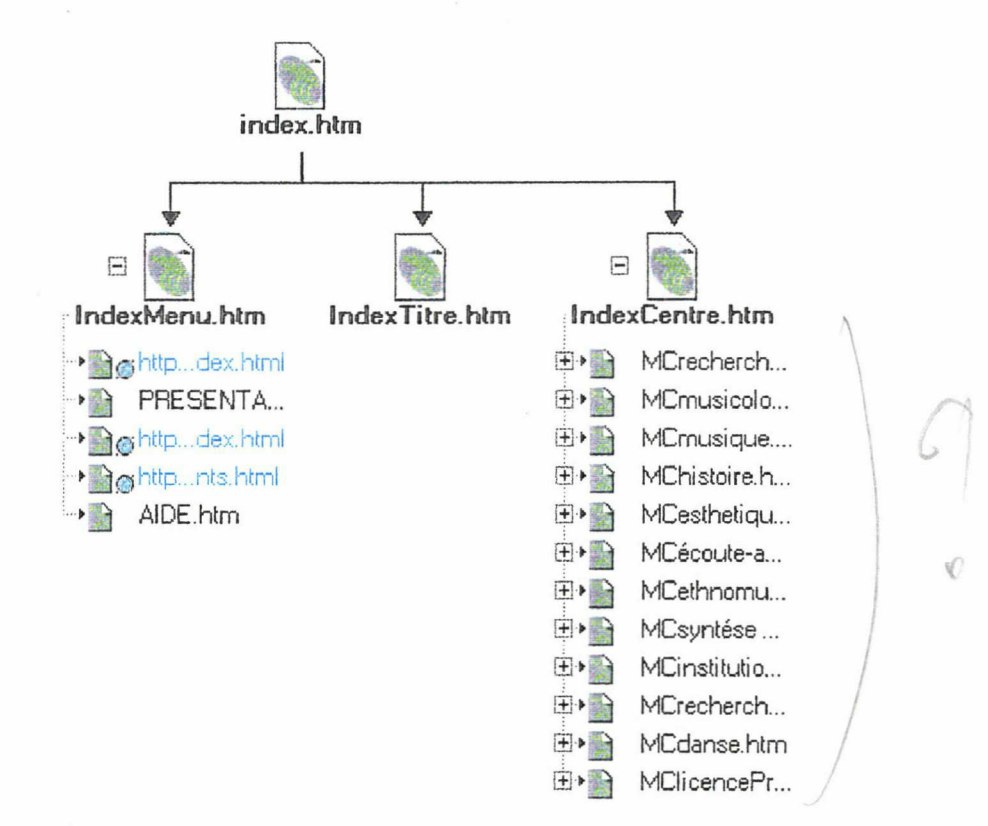

#### b) La page Index

#### l)Listes et sous-listes

Les listes et sous listes d'hypermots constituent la zone sensible centrale du portail. La structuration des listes et sous listes est ordonnée suivant le plan de classement de l'IRCAM<sup>66</sup>comme par exemple la deuxième liste du portail (de gauche à droite) qui s'intitule musicologie et correspond <sup>à</sup> la rubrique <sup>11</sup> du plan de classement. La sous

<sup>66</sup> Ce plan de classement est disponible en annexe.

liste de musicologie contient musicologie et revues qui correspond respectivement aux rubriques 110 et 130.

Ce plan de classement a été adopté par M, Tiffon pour la future bibliothèque du DEM, c'est pour cette raison qu'il <sup>a</sup> aussi été sélectionné pour le portail afin de permettre une continuité entre les différentes ressources documentaires (bibliothèque et Internet) et ainsi permettre son appropriation.

### 2) Les images

Le menu est constitué de boutons, ces boutons sont des images et non pas des hypermots, cette technique permet deux choses :

- tout d'abord de garder une police et un style de caractère, car ces deux paramètres sont gérés par le navigateur<sup>67</sup> et c'est l'utilisateur du logiciel qui les définit pour visualiser les pages WEB. L'image d'un texte permet donc de garder un style et une police fixe pour tous les utilisateurs et ainsi de ne pas briser l'esthétisme que le concepteur a voulu donner à son site.

- et ensuite à l'image d'être insérée dans un JavaScript<sup>os</sup>, ce qui n'est pas possible avec du texte. L'avantage est de permettre une meilleure lisibilité du site car quand la souris passe sur la zone sensible du menu une autre information s'affiche, et de ne pas surcharger le site d'information.

Le nom du portail est aussi une image, composée avec Firework pour garder la typographie du menu, il qualifie à la fois le type d'information que l'on va trouver (des sites Internet) et la qualité de l'information (musicologique).

#### 3) La frame

Constitution des cadres : la frame

Une frame est une division d'une page WEB en plusieurs parties. Chaque partie est autonome et fait partie d'une page principale, ici la page index.

<sup>67</sup> navigateur tel que Internet Explorer ou Netscape, qui sont les plus connus.

<sup>&</sup>lt;sup>68</sup> « Roll over » généré par Dreamweaver.

Cette décomposition permet de traiter chaque partie comme autant de pages WEB indépendantes et ainsi de faire apparaître différentes informations dans chaque frame.

La page index est divisée en trois parties : le titre (IndexTitre.htm), le menu (IndexMenu.htm) et la frame centrale (IndexCentre.htm).

L'avantage de la mise en frame de la page d'accueil du portail est de permettre une meilleure navigation dans celui-ci, car quand on choisit de se rendre dans un site, la page du site s'ouvre dans la frame centrale. Cette fonction permet de garder la frame titre qui indique le point de départ et de garder la frame menu qui permet d'agir de nouveau sur l'apparition du portail et de ses liens structurés.

#### c) Les pages mots clefs

Les pages mots clefs sont repérables par leur intitulé « MCxxxx.htm », elles sont ainsi plus faciles à trouver et à réactualiser.

Ces pages comportent :

Les hypermots

Les hypermots sont l'architecture des listes et sous listes, ils permettent de savoir que le concept est un hyperlien qui aboutira à une information le concernant.

#### Les hyperphrases

Les hyperphrases sont les liens vers les sites, il m'a paru plus lisible pour les utilisateurs novices ou avertis d'utiliser ce type de lien plutôt que les adresse URL qui ne sont pas forcément en accord avec le contenu du site et qui pour Karine Douplitzky est une «terminologie un peu barbare ».<sup>69</sup> Elles ont été employées pour rendre les liens «plus parlant » que ne peut l'être l'adresse URL.

#### Les phrases

Des phrases sont utilisées pour ajouter une information sur le contenu d'un site sélectionné ou pour émettre une restriction quant <sup>à</sup> son utilisation.

 $^{69}$  Douplitzky, Karine. *Voyage au bout de la route*. accessible à URL <

htttp://www.mediologie.com\numero2\art19.htm>, [visité le 7 juillet 2000].

#### d) La page de présentation

La page de présentation <sup>a</sup> été créée pour décrire l'objectif du portail de musicologie et présenter cet outil. Le portail a pour objectif de permettre aux personnes de la discipline de pouvoir accéder directement par un langage conceptuel aux ressources de l'Internet concernant leur discipline.

Cet outil est constitué de liens vers des sites Internet qui ont été validés par les professeurs des différents enseignements.

#### e) La page d'aide

La page d'aide sert d'aide <sup>à</sup> la navigation dans sur le portail site par la description des boutons du menu. Elle sert aussi d'aide à la navigation sur Internet, en décrivant les fonctions de différents outils de recherche (moteurs, annuaires, méta moteurs).

## 2. Les outils de composition

#### a) Outil de lecture

L'outil de lecture du portail est le navigateur Internet Explorer, le navigateur Netscape n'ayant pas été testé.

Les navigateurs, à partir de leur troisième génération peuvent lire les frames.

Aucun plug'in (programme supplémentaire) n'est nécessaire pour pouvoir utiliser le portail.

Le portail <sup>a</sup> été créé sur un écran <sup>15</sup> pouces de taille d'écran 800x600, il est donc en plein écran pour la plupart des utilisateurs.

#### b) Outils de composition spécialisés Dreamweaver 2

Dreamweaver2 est un outil de composition de pages et de sites WEB, son utilisation est de prime abord intuitive, car il génère automatiquement le code HTML, un tutorial et une aide intéractive permettent de l'utiliser assez facilement. En outre il <sup>a</sup> été choisi pour sa facilité d'actualisation, liens hypertextes du site facilement mis à jour grâce à des «caches de mise <sup>à</sup> jour ».

#### B. Lisibilité du portail

#### 1. Aspect cognitif des utilisateurs potentiels, situation d'usage

#### a) typologie des usages

Le rapport de l'utilisateur à l'objet portail dépend de sa capacité informationnelle. Comme le dit Dominique Wolton<sup>70</sup> «la question centrale n'est d'ailleurs pas d'automatiser l'accès à l'information, mais de savoir pour quel usage. Et la réponse est radicalement différente selon les domaines d'application. De quelle information a-t-on réellement besoin et pour faire quoi ? Personne ne consomme en soi "de l'information " et celle ci n'existe que par rapport <sup>à</sup> une capacité d'interprétation, de sélection et de réorganisation qui varie d'un individu à l'autre et d'une activité à l'autre. »

Le portail essaie de mettre en place un sens de lecture, mais c'est en fait l'utilisateur qui fait son chemin avec sa recherche en tête (c'est ce chemin en tant que construction mentale qui le fera aboutir ou non <sup>à</sup> une sélection de l'information).

#### b) Quel public, quelle logique ?

Le portail a été construit dans la perspective «one to one  $v^{71}$ , c'est à dire un outil pour un usage particulier et non pour un usage «ail to ail » qui est généralement en vigueur sur Internet.

Les publics pour lesquel le portail <sup>à</sup> été construit sont «d'origines » différentes, ce sont les étudiants et les enseignants, mais ils ont un intérêt commun. Les étudiants suivent le même programme, et les enseignants font leur programme en concertation.

<sup>70</sup> Wolton, Dominique. Penser la communication. Paris, Flammarion, 1997, p.277.

<sup>&</sup>lt;sup>71</sup> Galland, Blaise. Les limites socio-techniques de la société de l'information. accessible <sup>à</sup> l'URL <http://dawww.epfl.ch\bio\galland\articles\Les limites sociotechniques de la société de l'information.html>,[visité le17 juillet 2000].

Le portail est donc au centre de cette logique, de cette réciprocité conceptuelle, les étudiants apprennent ces concepts, les enseignants les enseignent et le portail les utilise pour accéder aux ressources documentaires du WEB.

### 2. Quelle logique ?

#### a) Logique de classement

Le classement alphabétique, qui est une méthode souvent employée<sup>72</sup>, est un classement qui ne renvoie pas à un ordre du monde réel.

Pour Jack Goody «l'intérêt de l'ordre alphabétique, c'est que chaque mot reçoit automatiquement une position définie, mais logiquement arbitraire, dans le système, une position que seul ce mot peut occuper. C'est fort utile dans les systèmes destinés à permettre de retrouver quelque chose à l'intérieur d'une masse désordonnée d'informations. »  $^{73}$ 

Le classement IRCAM, ne renvoie pas non plus, <sup>à</sup> un ordre du monde réel mais il <sup>a</sup> été adopté pour le portail car il renvoie à des concepts et des relations entre concepts, qui sont enseignés dans les différentes disciplines du DEM. C'est pour cette raison que les listes, qui se lisent de gauche à droite dans le portail, ne suivent pas un ordre alphabétique, mais la classification IRCAM.

#### b) Logique d'appropriation

Le classement conceptuel adopté ici, <sup>a</sup> été réalisé en fonction du public visé (étudiants et enseignants du DEM). Le portail s'adresse donc au public spécifique du DEM, les concepts abordés sont donc acquis ou en cours d'apprentissage, la recherche dans le portail s'adresse donc aux personnes dont le domaine étudié n'est pas inconnu.

Pratiquement les utilisateurs effectuent des recherches par le biais des mots clefs, ces mots sont directement liés aux concepts de la discipline éliminant les problèmes polysémiques.

<sup>77</sup> Sémiologie de portails

 $73$  Goody, op.cit. p. 195.

Les pages de présentation et d'aide ont été incluses au portail pour permettre la maîtrise de l'outil, mais elles n'expliquent pas le contenu conceptuel.

« L'existence de l'écriture, qui entre autres effets entraîne un développement de l'activité de mise en liste, implique aussi des modifications à l'intérieur même du psychisme»74.

Ainsi un antagonisme croissant se pose entre les logiques de classement et d'appropriation c'est pour cela que l'accès par mots clés reste une application expérimentale car les mots clés sont relatifs à des concepts, lesquels doivent être intégrés par l'utilisateur pour une utilisation optimale.

Pour des personnes qui ne connaissent pas le domaine concerné, la recherche par un classement alphabétique est un élément de première appropriation, car c'est un classement culturellement appris qui permet de structurer le domaine inconnu.

## C. Evaluation

# 1. Ce qui aurait pu être fait ou à faire

## a)Validation

La validation des sites sélectionnés pourrait être une validation plus stricte, elle consisterait alors <sup>à</sup> valider le contenu entier d'un site ainsi que la direction de ces liens. Cette validation permettrait de connaître les sources de toutes les pages et de contrôler la direction des liens avant la mise <sup>à</sup> disposition du document.

Ce contrôle serait lourd <sup>à</sup> mettre en place, il nécessiterait un nombre d'heures de traitement important qui risquerait de gêner l'actualisation du portail car après cette validation du site rien n'empêche l'auteur de le faire évoluer.

Cette validation stricte pourrait être un frein <sup>à</sup> la mise <sup>à</sup> disposition d'Internet comme ressource documentaire, car dans l'état actuel des choses ce sont les enseignants qui sélectionneraient les sites, ils pourraient être plus tentés de plus valider un document écrit qu'un site WEB, puisque le document écrit passe par des filtres (comité de lecture, cadre éditorial) qu'ils n'ont pas à contrôler.

 $74$  Goody, op.cit. p. 192.

La validation d'un site se heurte aussi au contexte économique du WEB, doit-on, pour un site institutionnel, valider un site dont le contenu est pertinent mais contient des bannières publicitaires ?

A l'heure actuelle le coût de la liberté d'espace sur Internet est supporté par la publicité, de sorte que pour 20% d'information, la publicité représente 80% des messages reçus. Le désir de l'utilisateur d'accéder sans entrave à une information existante, est confronté au principe "de réalité" économique (messages publicitaires qui n'ont pas lieu d'être dans un cadre de recherche universitaire par exemple).

#### b) Moteur de recherche interne

Il est possible d'intégrer un moteur de recherche interne au portail grâce <sup>à</sup> un module en JavaScript. Ce module est disponible gratuitement sur Internet, mais il faudra enregistrer manuellement chaque élément de la base de données, et cela pour toutes les pages du site.

L'avantage d'un moteur de recherche interne couplé au portail serait d'indexer des concepts, en créant une indexation «maison » à l'intérieur des pages, ce qui permettrait une meilleure appropriation en accédant par un mot clé (concept indexé) <sup>à</sup> un document même s'il ne contient pas ce mot clé.

De plus il permettrait <sup>à</sup> terme de retrouver les documents, du fait de l'actualisation et de l'augmentation de la base de donnée et ainsi d'être plus rapide lors dans une recherche.

Cela imposerait un lourd travail de traitement sur les sites sélectionnés.

#### c) Profil des utilisateurs

Le portail qui s'adresse aux étudiants et aux enseignants-chercheurs, a été élaboré sans enquête auprès du public étudiant car celui-ci n'a pas encore accès aux postes informatiques.

Une enquête permettrait de connaître mieux le profil des utilisateurs, ses attentes et ses usages. Elle serait d'autant plus souhaitable lors de la mise en place (physique) de la bibliothèque.

#### d) Référencement du portail

Le portail n'a pas fait l'objet d'un référencement car il <sup>a</sup> été construit pour une utilisation off line.

Le référencement du portail peut se faire de deux façons : par les méta balises (passif) et par le formulaire (actif).

Les métabalises font partie du code HTML. Elles décrivent la structure et le contenu d'un document, ainsi que l'apparence d'une page. Ce sont des informations sur le contenu de la page, prévues pour être parcourues par des programmes d'analyse automatique des documents.

Les informations contenues dans les métabalises sont par exemples : le logiciel concepteur, l'auteur, la date, les mots clés... C'est le concepteur du site qui remplit ces champs à destination des indexeurs automatiques de site. On conçoit aisément qu'une indexation automatique de tous les mots d'un document conduise <sup>à</sup> deux difficultés : le volume d'informations <sup>à</sup> stocker est très important et la pertinence des résultats de recherche n'est pas optimale.

Le DUBLIN CORE, est une norme<sup>75</sup> qui décrit comment remplir ces métabalises (contenu, propriété intellectuelle, matérialisation) pour que le site soit facilement identifiable.

Le formulaire est une autre technique de référencement qui consiste <sup>à</sup> envoyer, auprès des outils de recherche (annuaires, moteurs de recherche), un formulaire donnant un descriptif du site (nom, catégorie, domaine, mot clé) pour être indexé auprès de ces outils.

#### 2. L'intégration dans un système plus large

#### a) L'actualisation du portail

Le portail <sup>a</sup> été créé pour le Département D'Etude Musicale, pour accéder aux ressources documentaires du WEB, mais qui va poursuivre l'actualisation du portail ?

<sup>&</sup>lt;sup>75</sup> accessible à l'URL <http://www-rocq.inria.fr/~vercoust/METATA/DC-french.html>

Il apparaît que ce sont les professeurs des différentes disciplines qui vont au fil de leurs recherches personnelles sélectionner les sites et les valider, pour pouvoir les mettre à disposition via le portail.

Le risque dans cette pratique est que chaque personne qui développera un aspect de la discipline créera une arborescence en fonction sa propre logique, il faudra donc une mise en commun de ces structurations.

Mais comme le dit Dominique Wolton<sup>76</sup> «plus il y a d'informations, plus on a besoin d'intermédiaires (journalistes, documentalistes, etc.) qui filtrent, organisent, hiérarchisent», il apparaît donc qu'à terme il faudra une personne spécialisée habilitée <sup>à</sup> regrouper et à traiter ces informations sous peine de voir le portail disparaître.

#### b)L'obsolescence des systèmes informatiques

L'informatisation et l'utilisation des systèmes actuels se heurtent <sup>à</sup> la course en avant de la technologie. Cette course influe considérablement sur les protocoles, langages, et formats que ce soit logiciels ou Internet. L'apparition de nouveaux standards sur Internet (shockwave, realplayer, ...) entraîne la nécessité d'adjonction de nouvelles versions.

On sait que sciemment les producteurs des technologies, hardware et software, entretiennent cette obsolescence dans le but d'un renouvellement permanent du parc informatique.

Le DEM devra donc être vigilant lors de l'acquisition de celui-ci (étude des besoins, licences, logiciels).

Mac ou PC?

L'ordinateur de la salle E205 est un PC (système d'exploitation Windows) mais le DEM utilise des Macintosh pour ses créations électroacoustiques, la compatibilité des systèmes n'est pas évidente. Quel parc informatique choisir ?

Une perspective d'archivation et de mise <sup>à</sup> disposition, sur des supports numériques, des travaux des étudiants pose donc quelques problèmes !

Le problème s'est d'ailleurs posé aux archives phonographiques de Vienne de l'Académie Autrichienne des Sciences, qui archivent les documents sonores analogiques sur des supports numériques, «l'évolution technologique fait que le support

<sup>76</sup> Wolton, Dominique. Internet et après . Paris, Flammarion, <sup>1999</sup>

est viable mais que le lecteur, les programmes et les systèmes d'exploitation sont obsolètes. »

L'archivation des documents analogiques en documents numériques impose une contrainte de temps, pour une heure d'enregistrement il faut quatre heures de traitement, mais il faut aussi réenregistrer les anciens documents numériques pour qu'ils soient <sup>à</sup> nouveau lisibles.77

Toutes ces questions tendent <sup>à</sup> inclure le portail de musicologie dans un ensemble plus vaste, que la seule mise à disposition de ressources documentaires issues du WEB, celui d'une réflexion plus globale sur les nouvelles technologies et leurs enjeux.

#### **Conclusion**

Le site du portail de musicologie a donc été réalisé et est actuellement en place sur le navigateur poste informatique de la salle E205.

Le modèle de portail que j'ai proposé est calqué le plus possible sur la structure du plan de classement de l'IRCAM, adopté par la bibliothèque du DEM, et cela pour faciliter l'accès tant au public enseignant qu'étudiant.

Dans un premier temps, le portail n'est consultable que par les enseignants et cela pour deux raisons.

Tout d'abord parce que des sites, concernant l'ethnomusicologie par exemple, n'ont pas encore été validés par les professeur concernés, faute de temps (vacances) et que d'autre part le portail est en cours d'actualisation, car de nouveaux concepts dûs à l'évolution des programmes sont introduits (guide des études 2000-2001).

Et enfin que la salle E205 est une salle de travail pour les professeurs, les étudiants n'y ont donc pas accès.

L'outil réalisé ne permet donc l'accès aux ressources documentaires sur Internet par les sites validés qu'aux enseignants-chercheurs.

<sup>&</sup>lt;sup>77</sup>[Interview] Le directeur de l'académie autrichienne des science, Interview Télévisé, Arte ,diffusé le 10 octobre 1999.

À la lumière des différentes réflexions apportées au sujet je recommande dans un premier temps :

1. De continuer l'actualisation du portail en faisant sélectionner les sites par les enseignants en fonction de leur domaine.

2. De faire valider le contenu du site par des étudiants en musicologie qui ont une maîtrise conceptuelle de la discipline

3. De faire appel aux compétences d'un professionnel de documentation pour hiérarchiser l'arborescence du portail (synthèse des différentes disciplines)

Puis dans un second temps, lors de la mise en place effective de la bibliothèque du DEM:

1. D'évaluer les usages et les attentes par une enquête.

2. De l'intégrer ou non au site du DEM.

#### Bibliographie

Andrieux, Olivier, [étude] accessible <sup>à</sup> l'URL < http://www.abondance.com> [ visité le 15 mai 2000],

Balpe, Jean-Pierre, accessible à l'URL <http://www.urfist.cict.fr\websurf.html>, [visité le <sup>15</sup> août 2000].

Barthes, Roland. Rhétorique de l'image, in Communications, n°4, Paris : Seuil, 1964.

Barthes, Roland. L'obvie et l'obtus essais critique III. Paris : Seuil, <sup>1982</sup> (Point essais).

Beguin, Annette. S'informer, se documenter dans l'IUFM du Nord Pas de Calais : projet documentaire et projet de vie. Spirale, 1997, n°19, p. 121-141.

Berthon, Jean-François. La didactique, la raison graphique et l'ordinateur '.Effets révélateurs et potentialités transformatrices des outils informatiques dans la didactique du français., accessible à URL :

<http://www2.aclille.fr\weblettres\production\ils\_ecrivent\ARTICLE JFl.html>,1998.

Bertrand, Guy. L'Internet : anarchiste ou anarchiviste ?, accessible <sup>à</sup> l'URL <http://www.ceveil.qc.ca/aaq98.html>[visité le 9 juin 2000],

Bruner, Jérôme. ... car la culture donne forme à l'esprit : de la révolution cognitive à la psychologie culturelle. Ed. GeorgEshel, 1997, (Psychologie).

Chaléat, Philippe, Charnay, Daniel. .Programmation html et javascript. Ed.Eyrolles,1998.

Département d'étude musicale. Guide des études : armée universitaire 1999-2000. Ed.Université de LILLE 3, 1999.

Deramaix, Patrice. Porosités indiscrètes les rapports privé/public sur l'Internet. accessible <sup>à</sup> l'URL < http://club.ib.be/patrice.deramaix/index.htrn>, [visité le <sup>19</sup> juillet 2000].

Douplitzky, Karine. Voyage au bout de la route, accessible à URL  $\leq$ htttp://www.mediologie.com\numero2\art19.htm>, [visité le 7 juillet 2000].

Foulcault, Michel. L'archéologie du savoir. , Ed.Gallimard, 1996 (Bibliothèque des sciences humaine).

Eco, Umberto. La production des signes., Paris. Ed. Poche, 1992 (Essais).

Eco, Umberto. Comment voyager avec un saumon. Ed.Grasset, 2000 (Poche).

Eco, Umberto, [interview] radiodiffusé sur BFM [en ligne au format realaudio], accessible <sup>à</sup> l'URL< http://www.bfm.fr>, [visité le <sup>7</sup> juin 2000],

Eco, Umberto. L'écrivain et les souris savantes . accessible à URL.<http://www.liberation.fr/muhi/actu/semaine000102/spec000107.html>, [visité le 7 juillet 2000],

Goody, Jack. La raison graphique : la domestication de la raison sauvage. Edition de minuit, 1998, (le sens commun).

Galland, Biaise. Les limites socio-techniques de la société de l'information, accessible à l'URL <http://dawww.epfl.ch\bio\galland\articles\Les limites sociotechniques de la société de l'information.html>,[visité le17 juillet 2000].

Ihadjadene, Majid. L'accès sujet dans le catalogues en ligne. BBF [bulletin des bibliothèques de France], n°4,1998.

Jacob, Christian. La leçon d'Alexandrie in la bibliothèque mémoire de l'âme, mémoire du monde. In Ed.Autrement, n°121, 1991, (Mutation).

Jeanneret, Yves. L'affaire Sokal ou la querelle des impostures. PUF [presse universitaire de France], 1998 (Science, histoire et société).

Jeanneret, Yves. Internet, média dans les médias.[conférence] accessible à URL< http://barthes.ens.fr\atelier\debats-et-CR\synt-20-3-98.html>,[visité le 30 juin 2000].

Jeanneret, Yves. Des compétences documentaires à une culture de l'information ?Quelles attentes sociales ? accessible à l'URL <http://www.acpoitiers.fr/pedago/coll\_lyc/doc/archives/colloque/conferen.htm>, [visité le 5 juin2000].

Jeanneret, Yves. La trivialité comme évidence et comme problème A propos de la querelle des impostures, accessible à URL  $\leq$ www.ugrenoble3.fr\les\_enjeux\nl\Jeanneret\index.html>, 2000.

Latour, Bruno. Le pouvoir des bibliothèque. : La mémoire des livres dans la culture occidentale. Ed.Albin Michel, 1996.

Le Crosier, Hervé. Les journaux scientifiques électroniques ou la communication de la science à l'heure du réseau mondial, accessible à l'URL <http://www.info.unicaen.fr/bnum/jelec/Solaris/d03/31ecrosnier.html>, 1994.

Lévy, Pierre, Finkielkraut, Alain. L'impasse ou l'échappée ?. accessible à URL< http://www.mediologie.com\numero2\art20.htm>,[visité le 7 juillet 2000].

National Library of Medicine La bibliothèque virtuelle : une antinomie ?. [conférence ], accessible à l'URL<http://linux.univ-lyon2.fr/nlm-fr.html#anchorpoleconum>,[visité] lel3 juillet 2000],

Roumieux, Olivier. Les tendances du prêt à chercher 2000 .accessible à URL <http://www.archimag.presse.fr\bienvenue.html>, [visité le 21 juillet 2000],

Timimi, Ismaïl, Rouault, Jacques. La veille sur Internet Une avancée dans la recherche de l'information stratégique. [format pdf] accessible <sup>à</sup> l'URL<http://www.ugrenoble3.fr\les\_enjeux\nl\Timimi-Rouault\index.html>, [visité le 30 juin 2000],

Verprat, Marc. Le pays sans carte. accessible à URL< http://www.mediologie.com\numero3\artl2.htm>, [visité le 7 juillet 2000],

Wolton, Dominique. Penser la communication. Paris, Flammarion, 1997.

Wolton, Dominique. Internet et après. Paris, Flammarion, 1999.

[Interview] Le directeur de l'académie autrichienne des science, Interview Télévisé, Arte ,diffusé le 10 octobre 1999.

## Annexes

#### Annexes <sup>1</sup>

Beguin, Annette. S'informer, se documenter dans l'IUFM du Nord Pas de Calais : projet documentaire et projet de vie. Spirale, 1997, n°19, p. 121-141.

#### Annexes 2

Andrieux, Olivier.[étude] accessible à l'URL < http://www.abondance.com> [ visité le 15 mai 2000],

### Annexes 3

Photo du portail de musicologie

## Annexe 4

Liste de mots clefs après « méthode de hiérarchisation des items » et avant validation.

#### Annexes 5

Comparaison des petites et grandes police et style de caractère dans Internet Explorer.

#### Annexes 6

Sémiologie de portail : photo des quatre portails étudiés .

### Annexes 7

Plan de classement de l'IRCAM qui <sup>a</sup> été adopté par la bibliothèque du DEM.

## Annexes <sup>1</sup>

Béguin, Annette. S'informer, se documenter dans l'IUFM du Nord Pas de Calais : projet documentaire et projet de vie. Spirale, 1997, n°19,p.121-141.

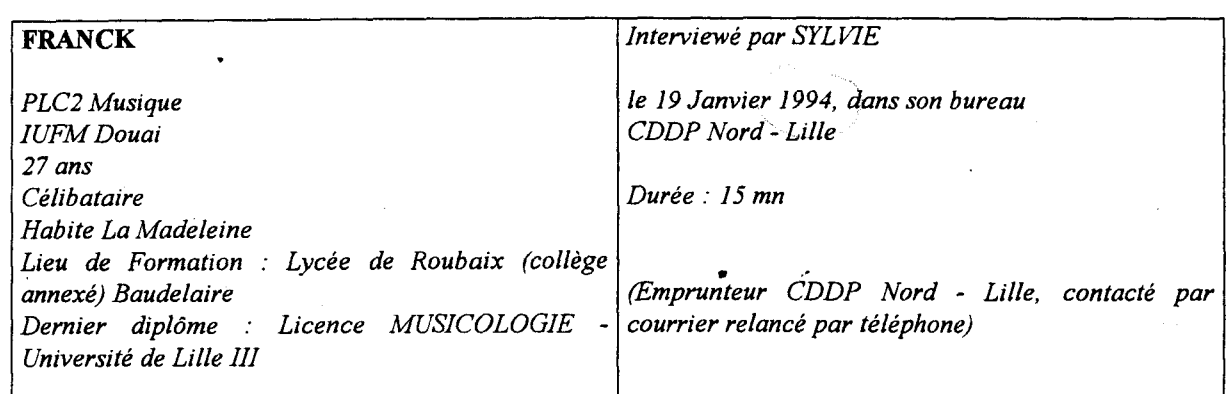

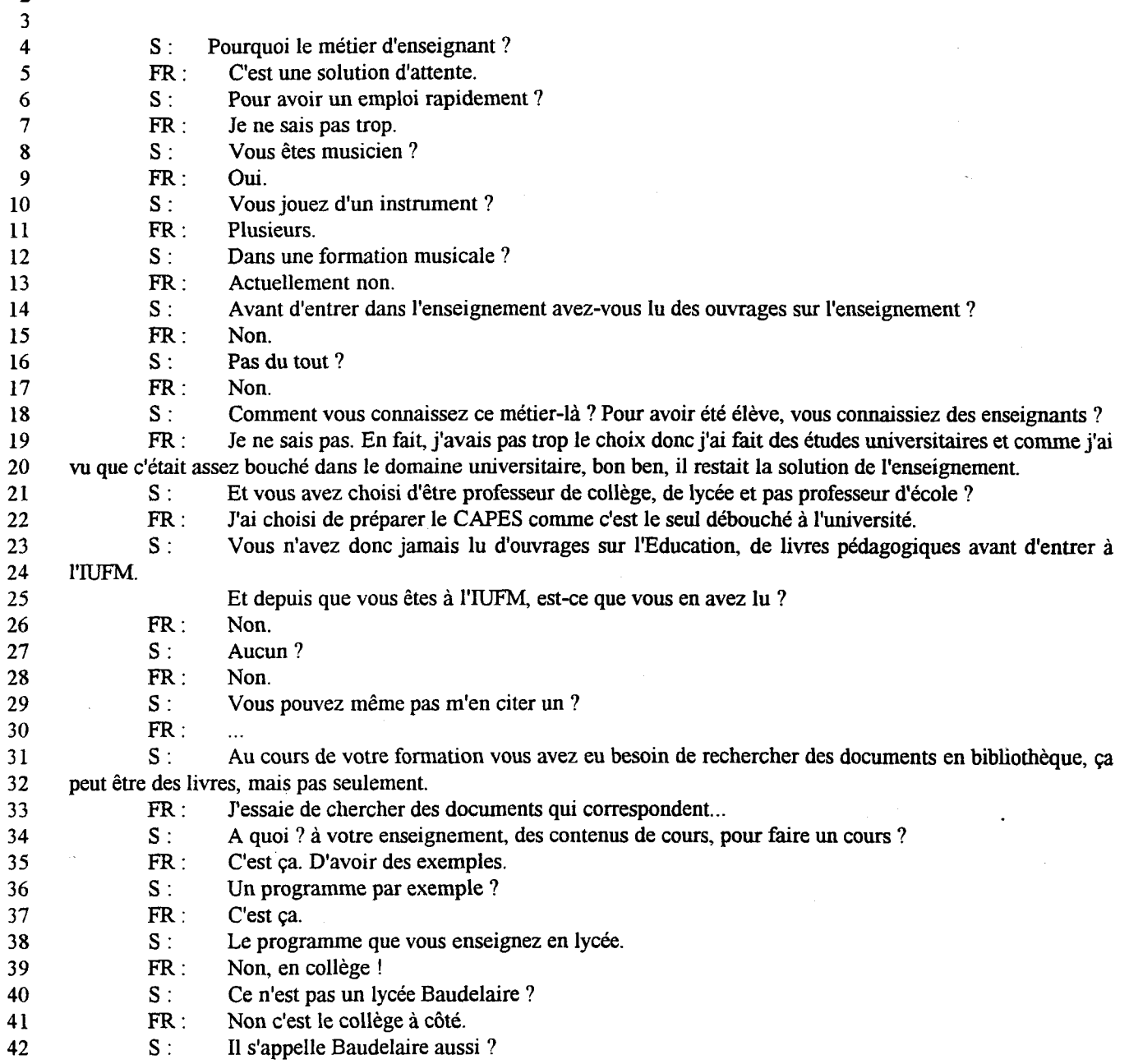

 $\frac{1}{1}$ 

 $\hat{\boldsymbol{\epsilon}}$ 

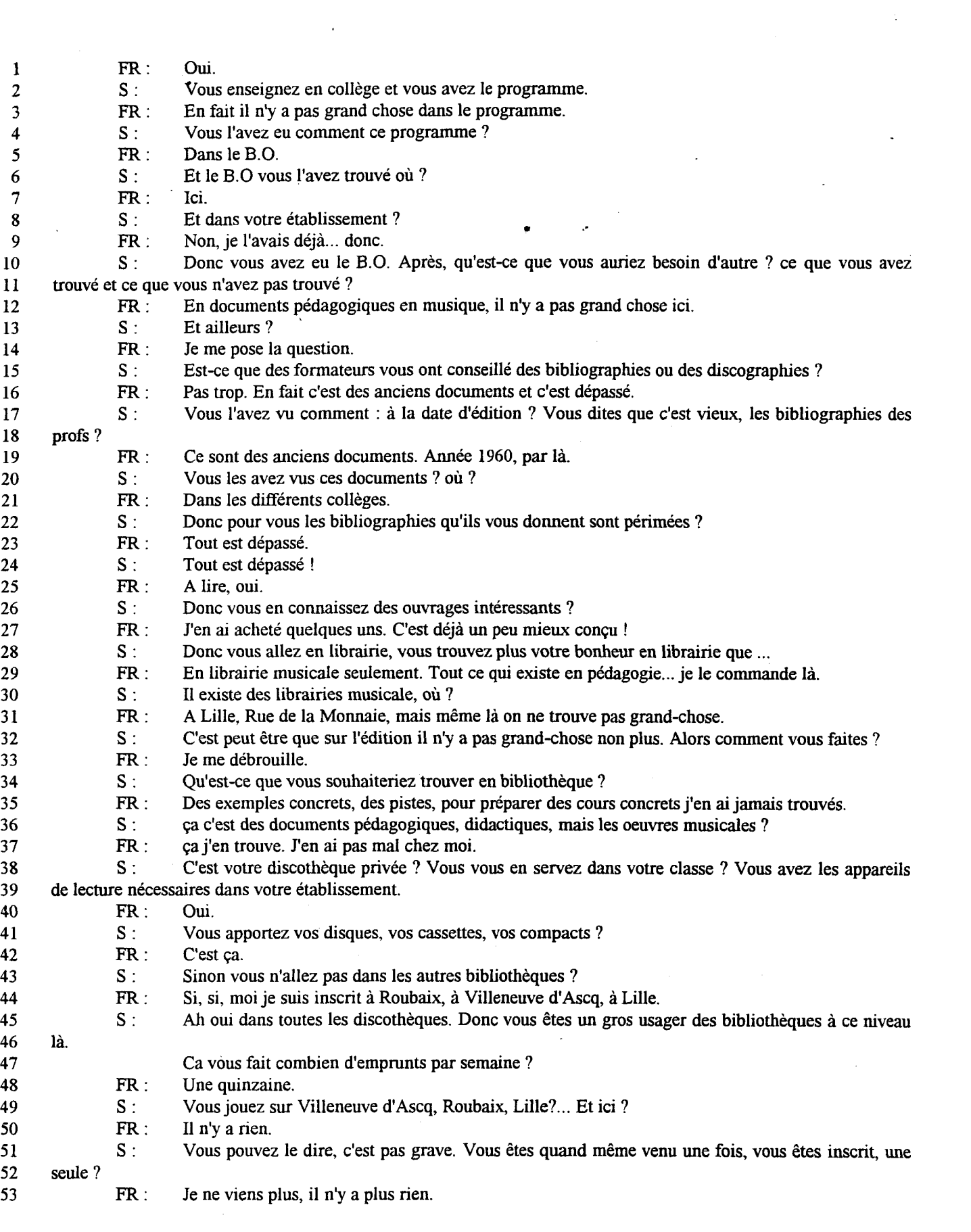

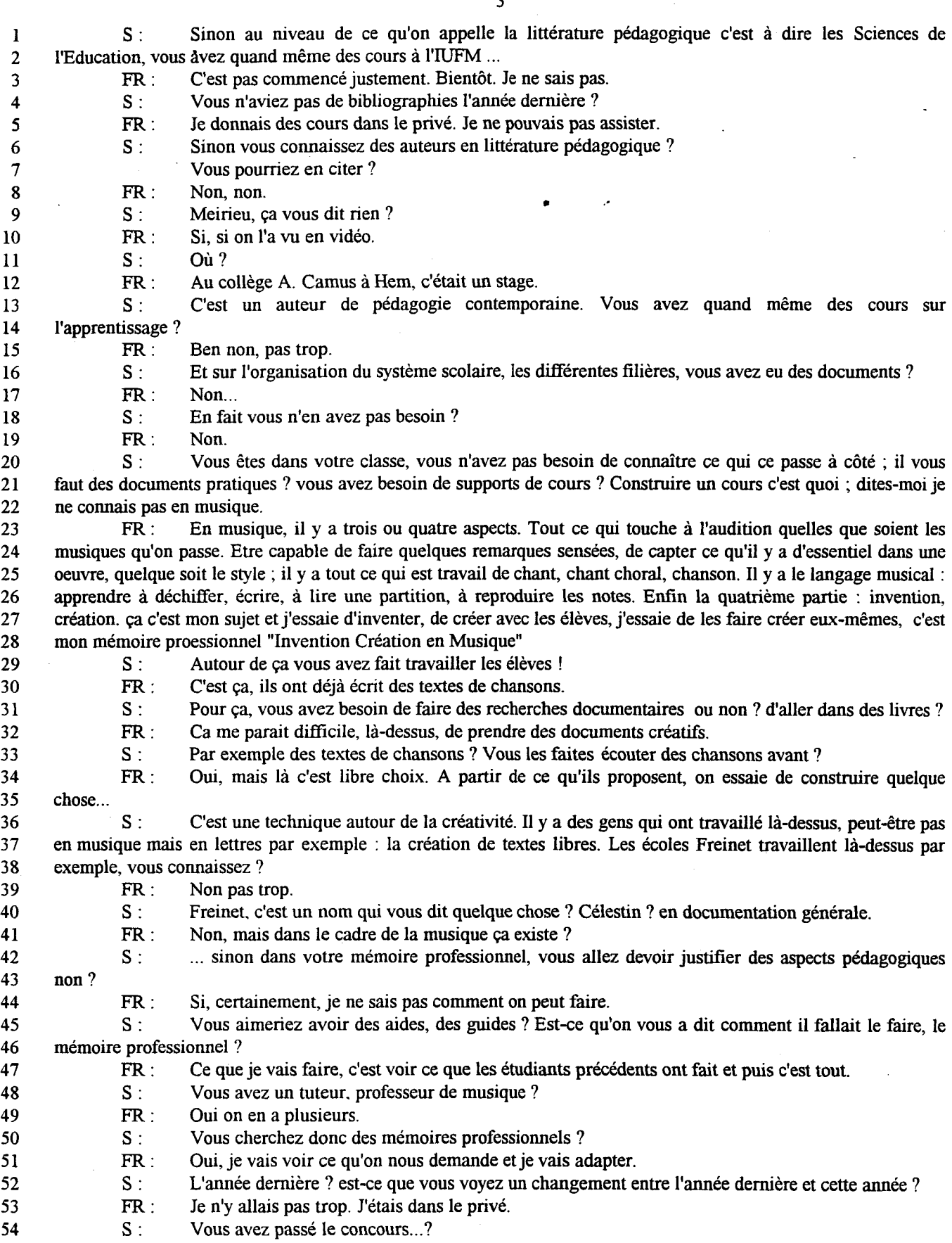

3

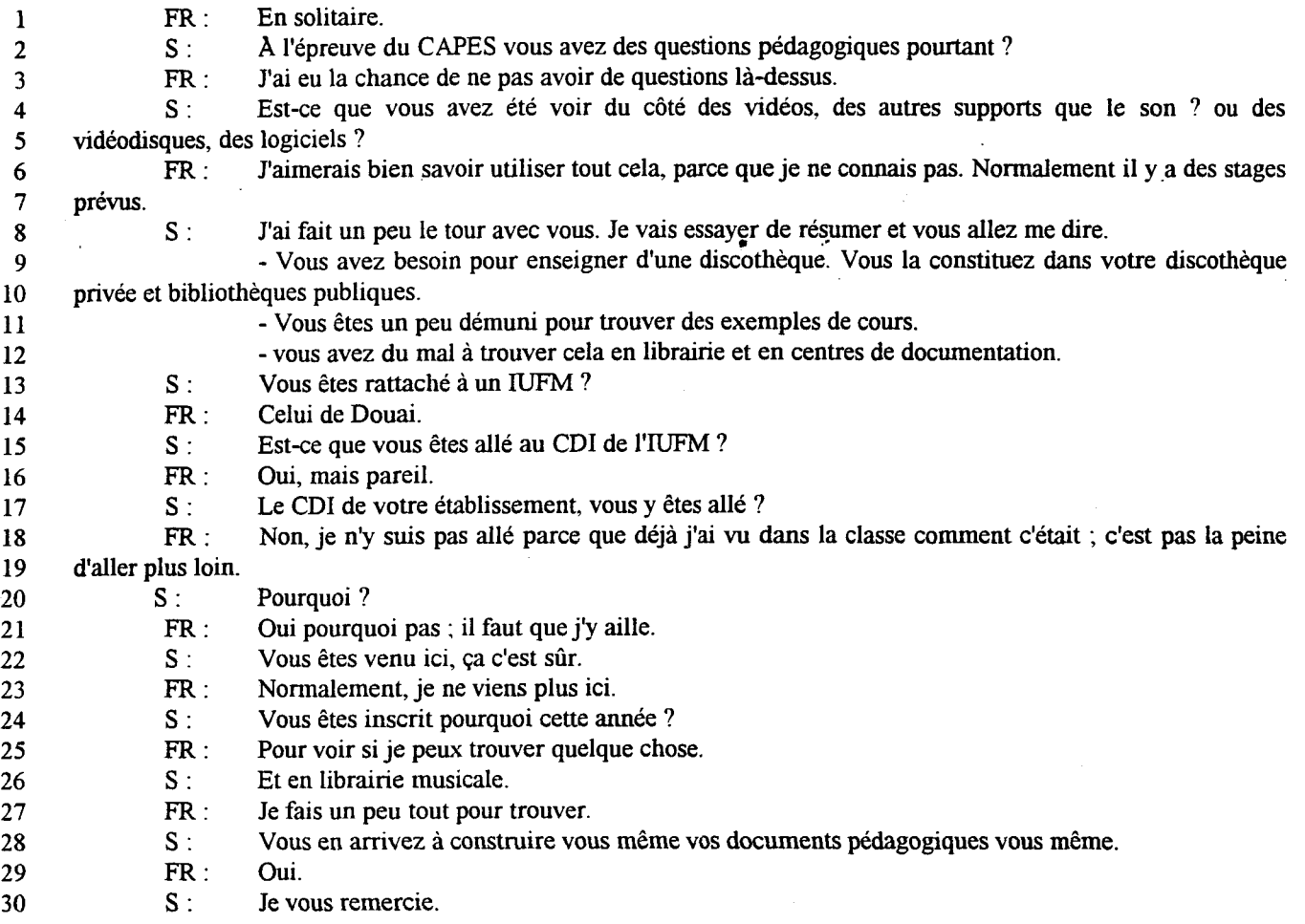

 $\label{eq:1} \left\langle \frac{\partial u}{\partial x_{i}}\right\rangle _{A}=\frac{1}{2}\sum_{i=1}^{n}\left\langle \frac{\partial u}{\partial x_{i}}\right\rangle _{A}$ 

# Annexes 2

Andrieux, Olivier.[étude] accessible <sup>à</sup> l'URL < http://www.abondance.com> [ visité le <sup>15</sup> mai 2000].

 $\hat{\boldsymbol{\epsilon}}$ 

# Andrieux, Olivier, [étude] accessible à l'URL < http://www.abondance.com> [ visité le 15 mai 2000],

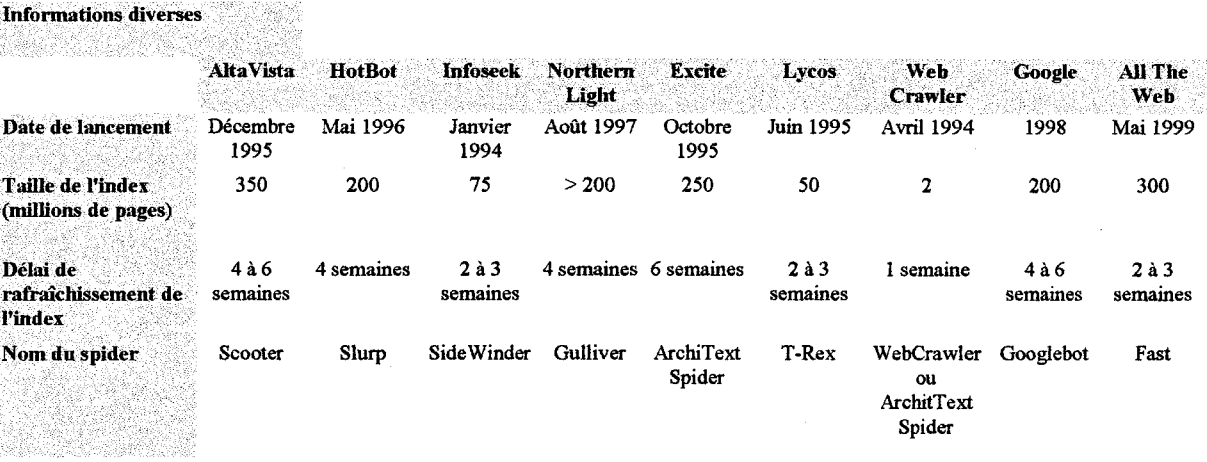

#### Syntaxe de saisie (recherche simple)

e.

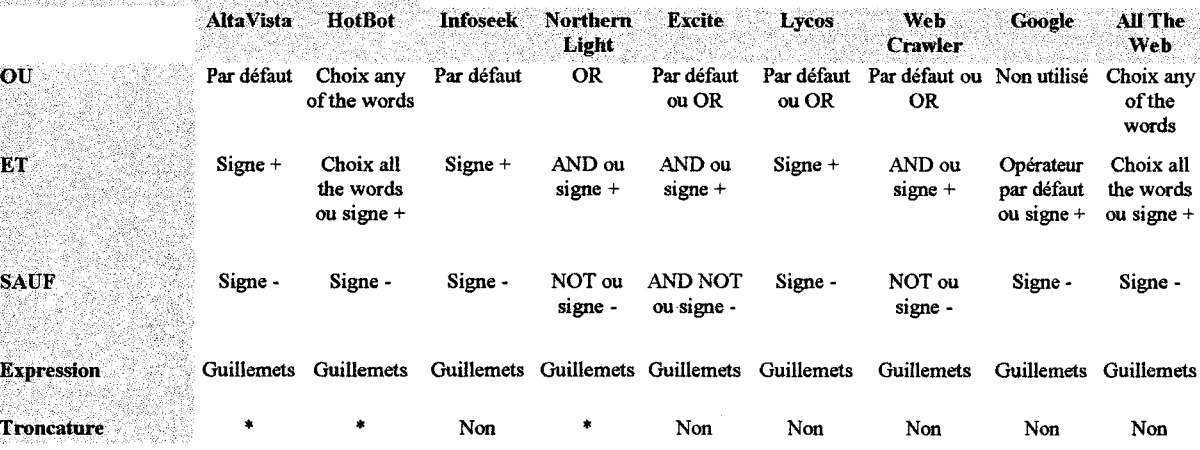

#### Syntaxe de saisie avancée (principales fonctionnalités)

ya ar

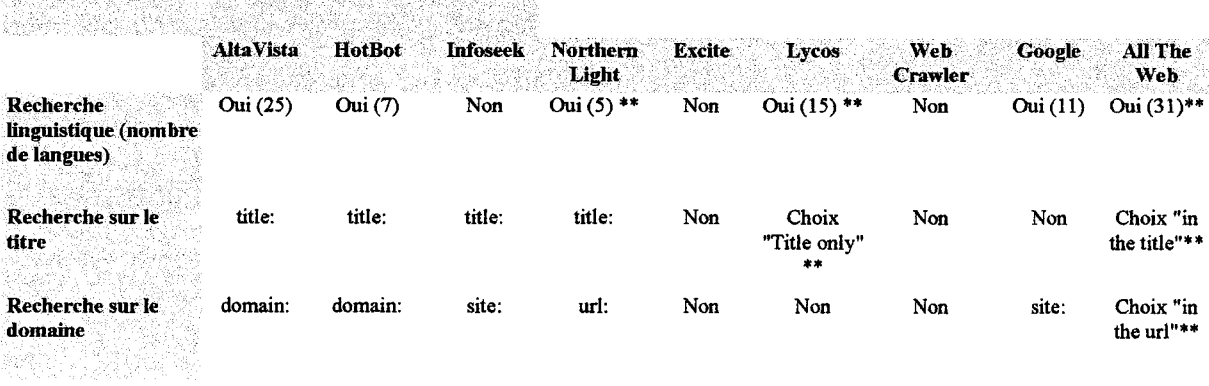

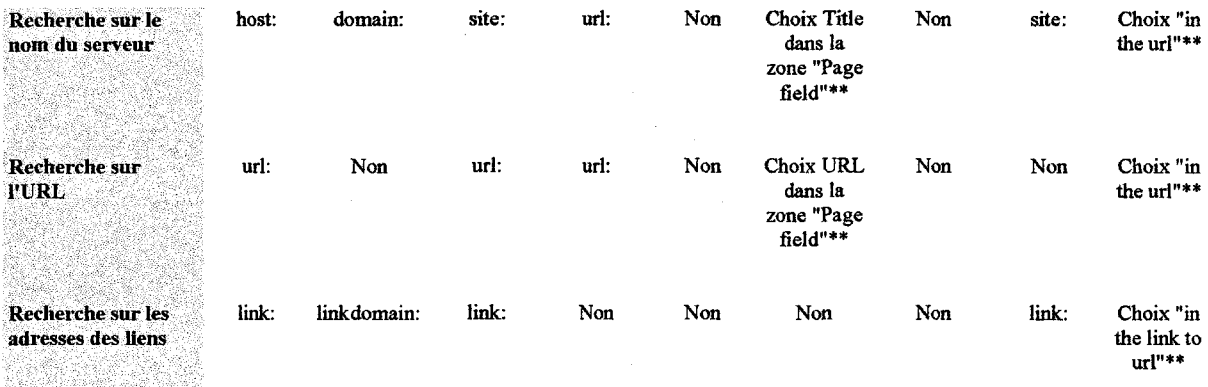

 $\sim 10$ 

\*\* : la fonctionnalité n'est disponible que dans la version de recherche avancée

 $\mathcal{L}(\mathcal{A})$  and  $\mathcal{L}(\mathcal{A})$ 

# Annexes 3

Photo du portail de musicologie

# Le portail

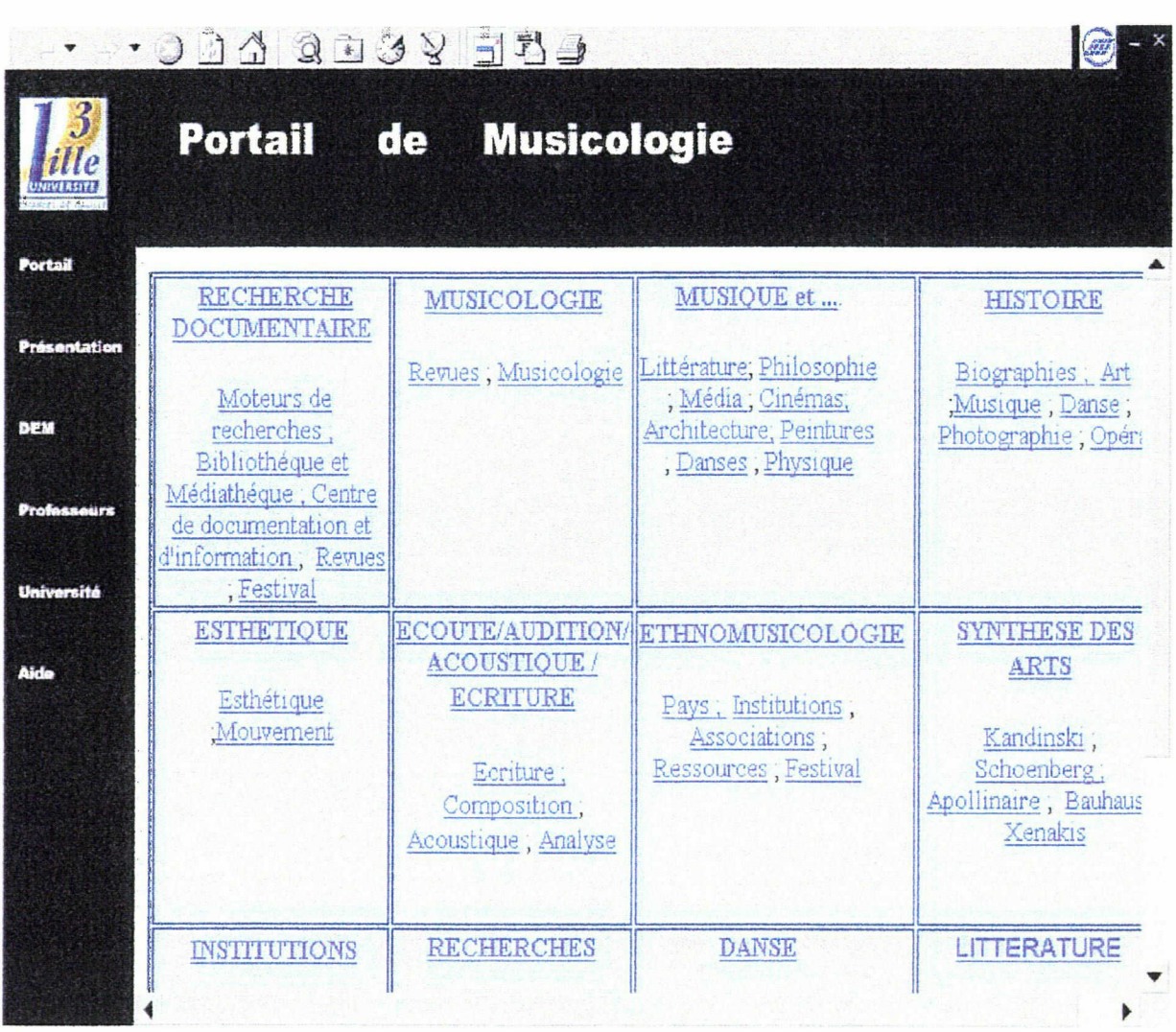

 $\alpha$ 

 $\ddot{\phantom{a}}$ 

# Annexe 4

Liste de mots clefs après « méthode de hiérarchisation des items » et avant validation.

 $\bar{\mathcal{A}}$ 

 $\sim 10$ 

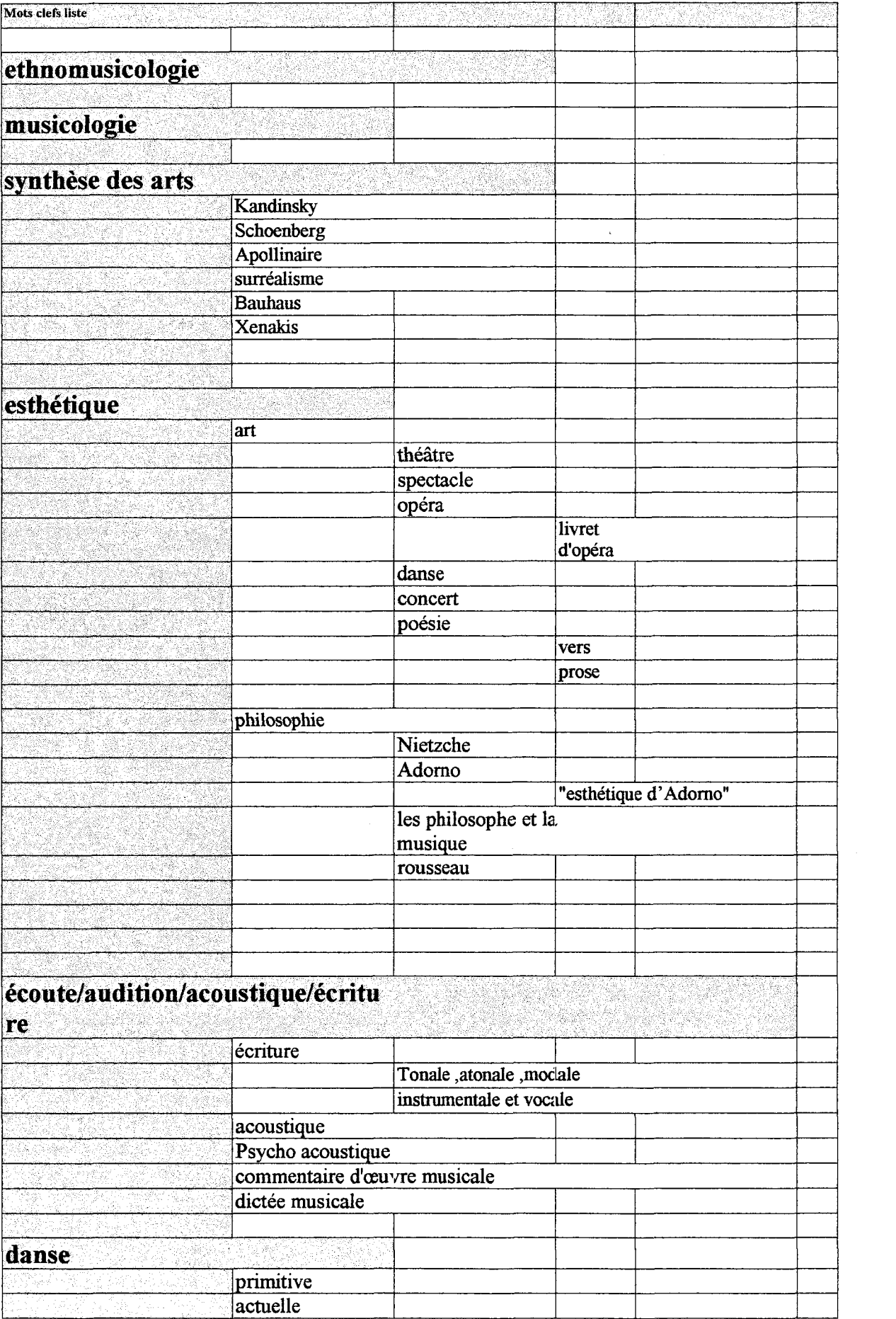

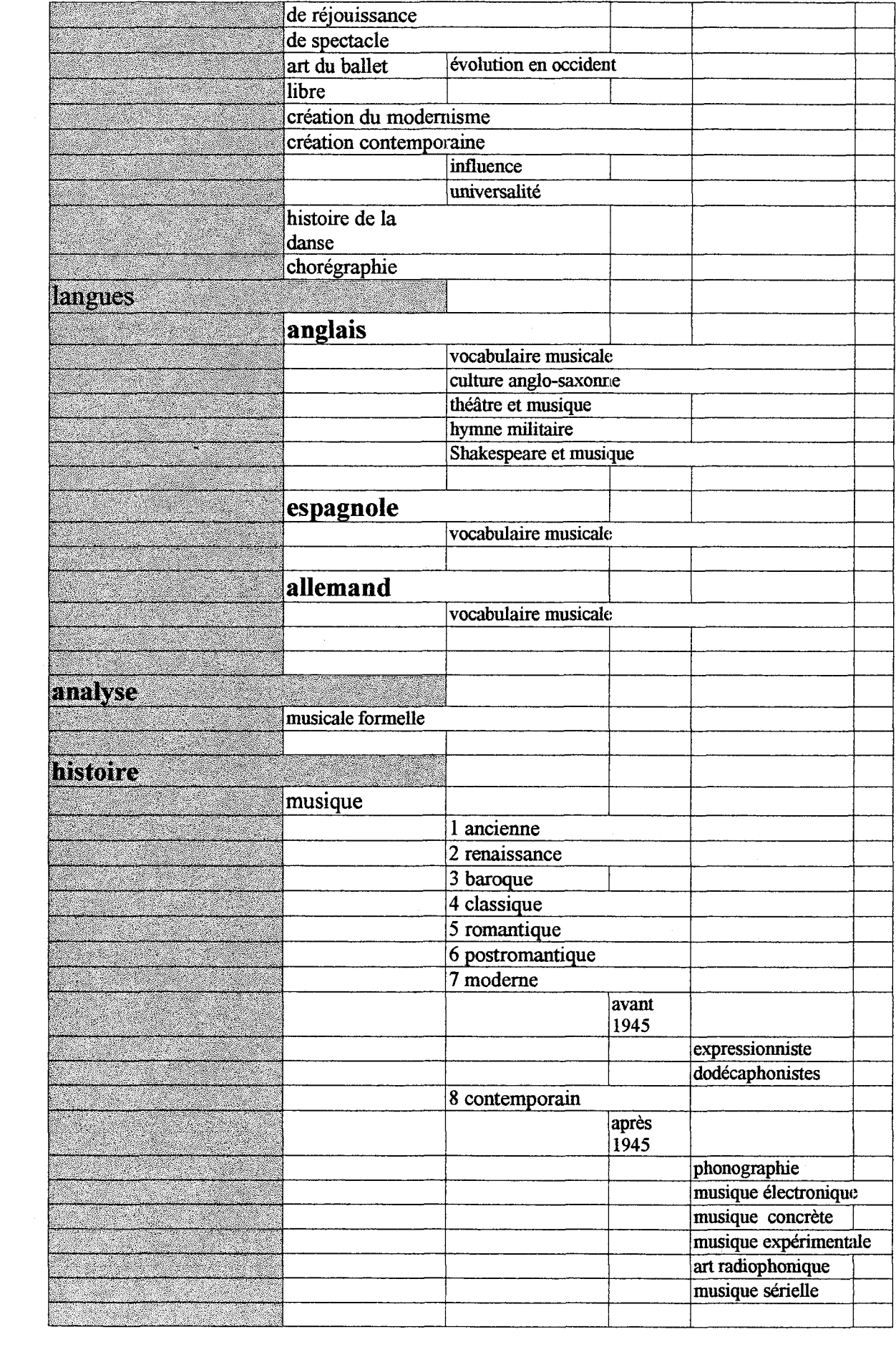

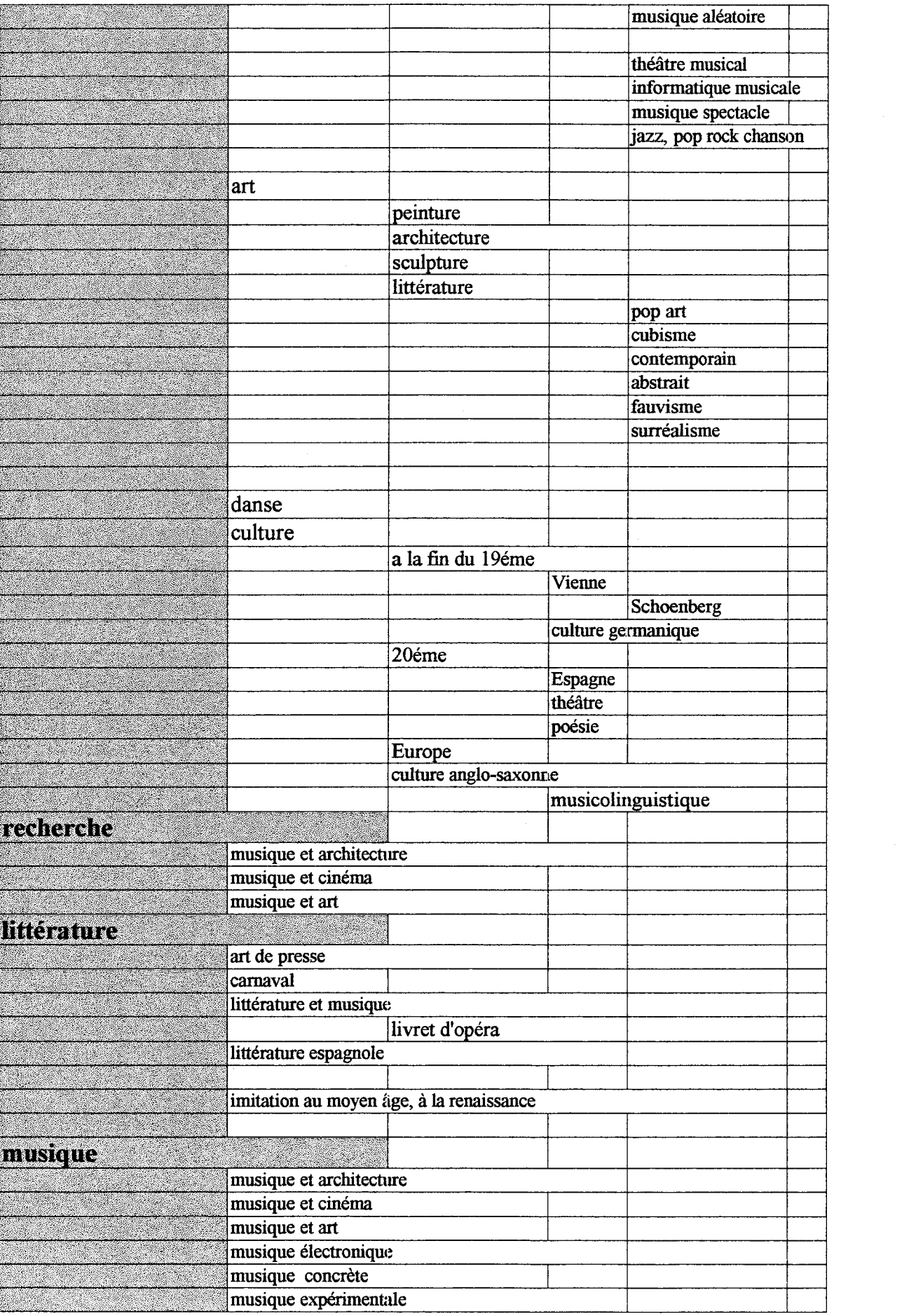

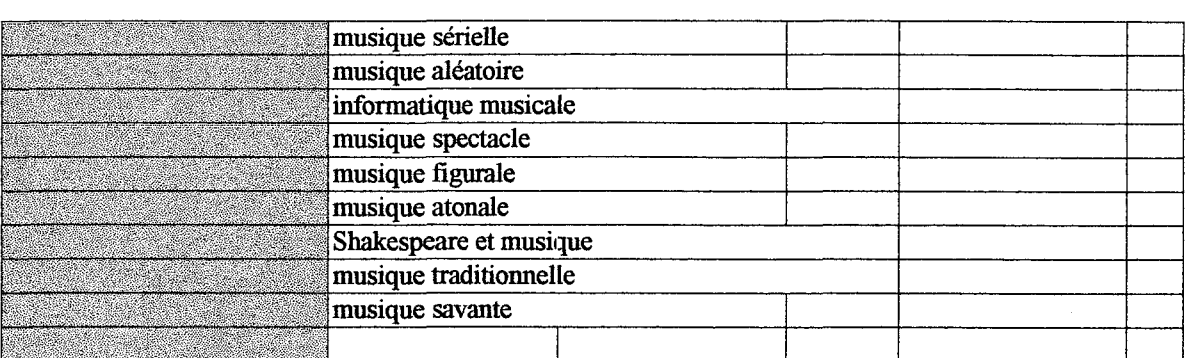

 $\label{eq:3.1} \pmb{\psi} = \mathcal{H}^{\dagger} \left( \mathcal{H}^{\dagger} \right) \left( \mathcal{H}^{\dagger} \right) \left( \mathcal{H}^{\dagger} \right) \left( \mathcal{H}^{\dagger} \right)$
# Annexes 5

Comparaison des petites et grandes police et style de caractère dans Internet Explorer

■ Police et style du navigateur

## Grande police

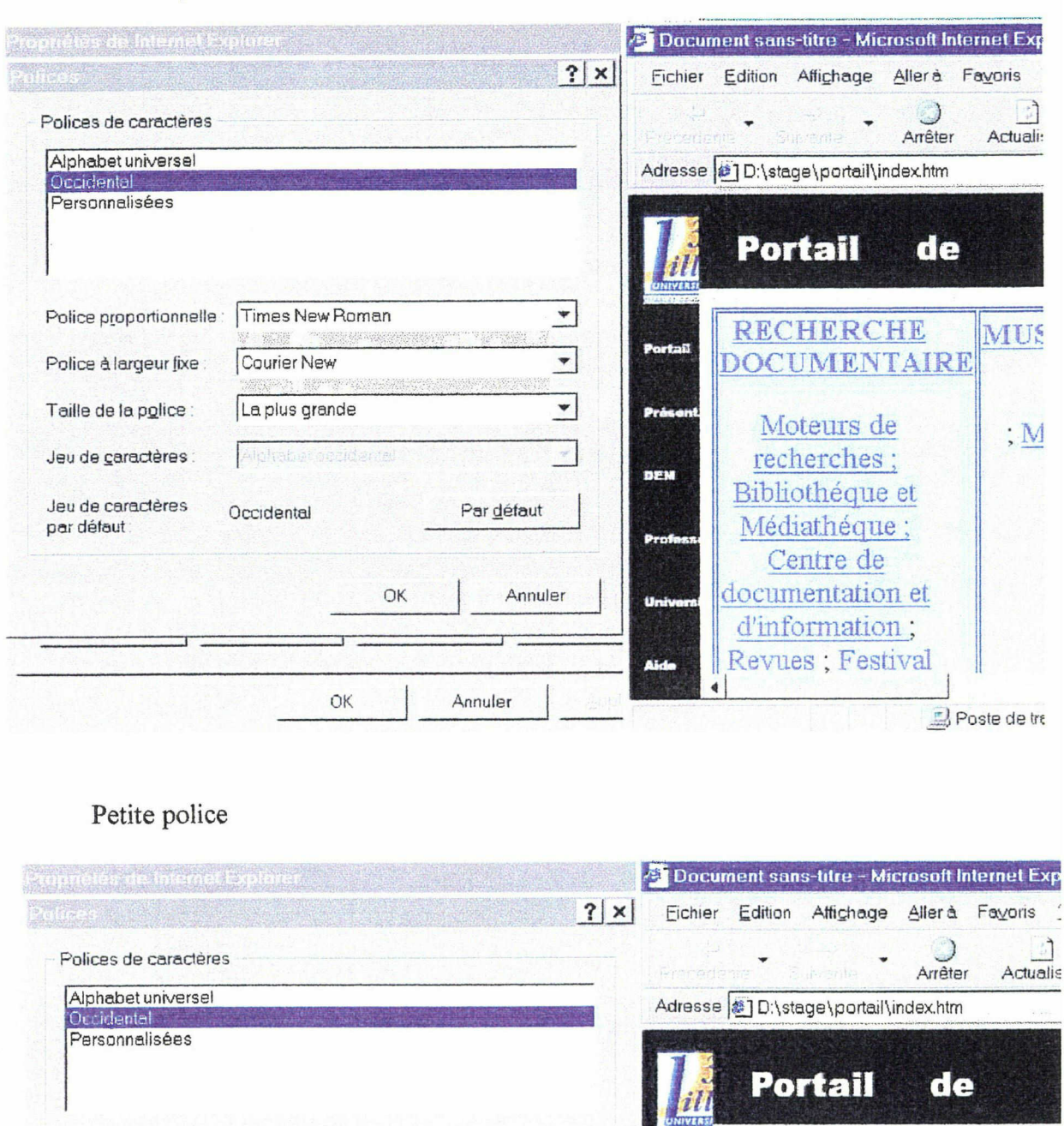

**12** Portail de Police proportionnelle [Comic Sans MS  $\bullet$ MUSICOLC RECHERCHE **Portail** DOCUMENT AIRE  $\overline{\phantom{0}}$ Police à largeur fixe | Courier New Revues : Mus Taille de la pçjlice <sup>|</sup> La plus petite zi Moteurs de recherches ; Prése Bibliothèque et Médiathèque : Centre de Jeu de caractères DEM documentation et d'information ; Revues : Jeu de caractères **Occidental** Par défaut par défaut: Festival Pro ESTHETIQUE ECOUTE/AUD ACOUSTIC OK Annuler **ECRITUI** Un Esthétique ;Mouvement Ecritur Aid ٠ OK Annuler Poste de tra

# Annexes 6

Sémiologie de portail : photo des quatre portails étudiés

 $\mathcal{L}^{\text{max}}_{\text{max}}$  ,  $\mathcal{L}^{\text{max}}_{\text{max}}$ 

 $\mathcal{A}$ 

Sémiologie de portails ø

### 1. Radio France

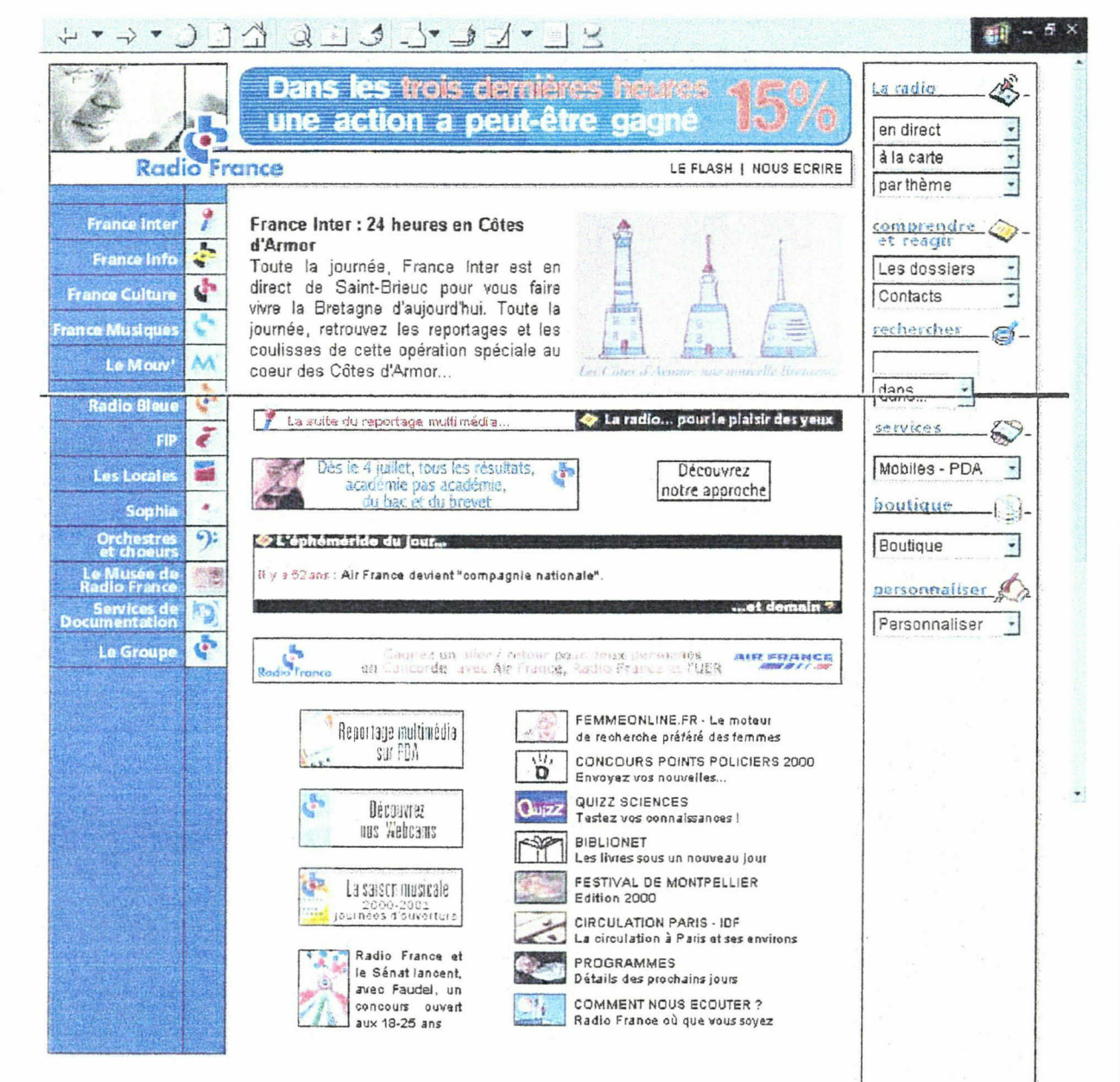

### 2. Launch

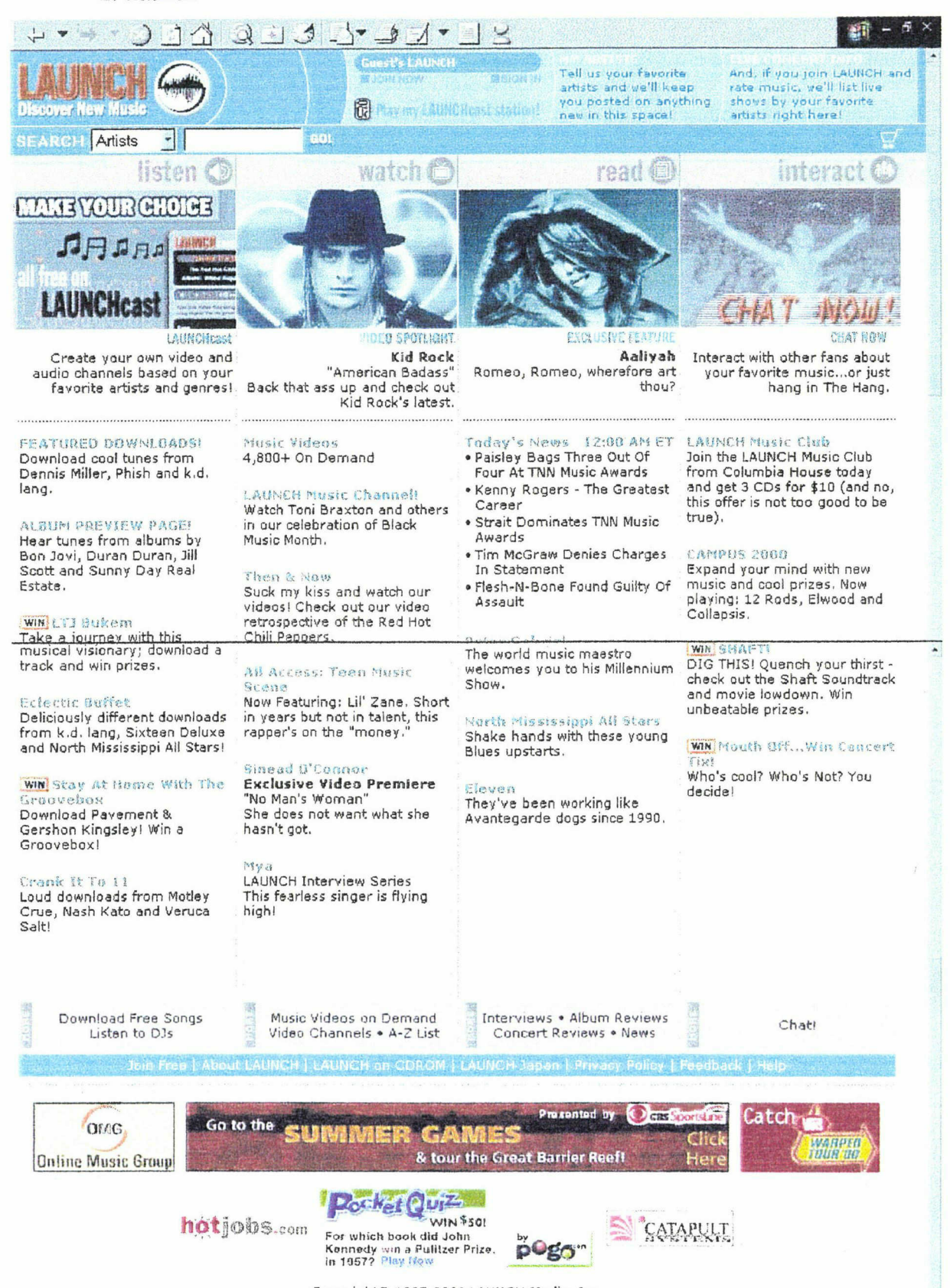

Convright@ 1997-2000 | AIMCH Media Inc

### 3. Mcity

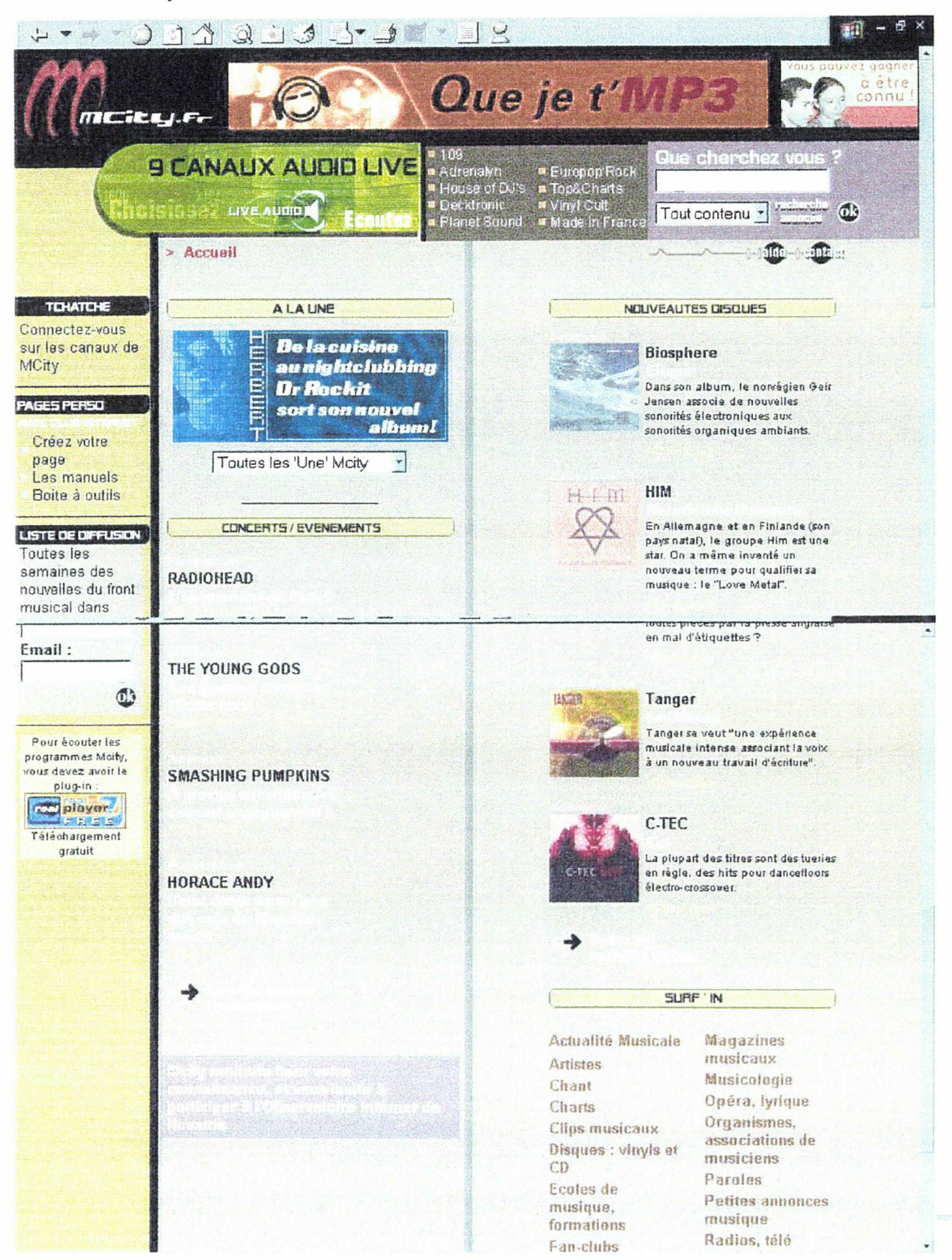

4. Ramdam

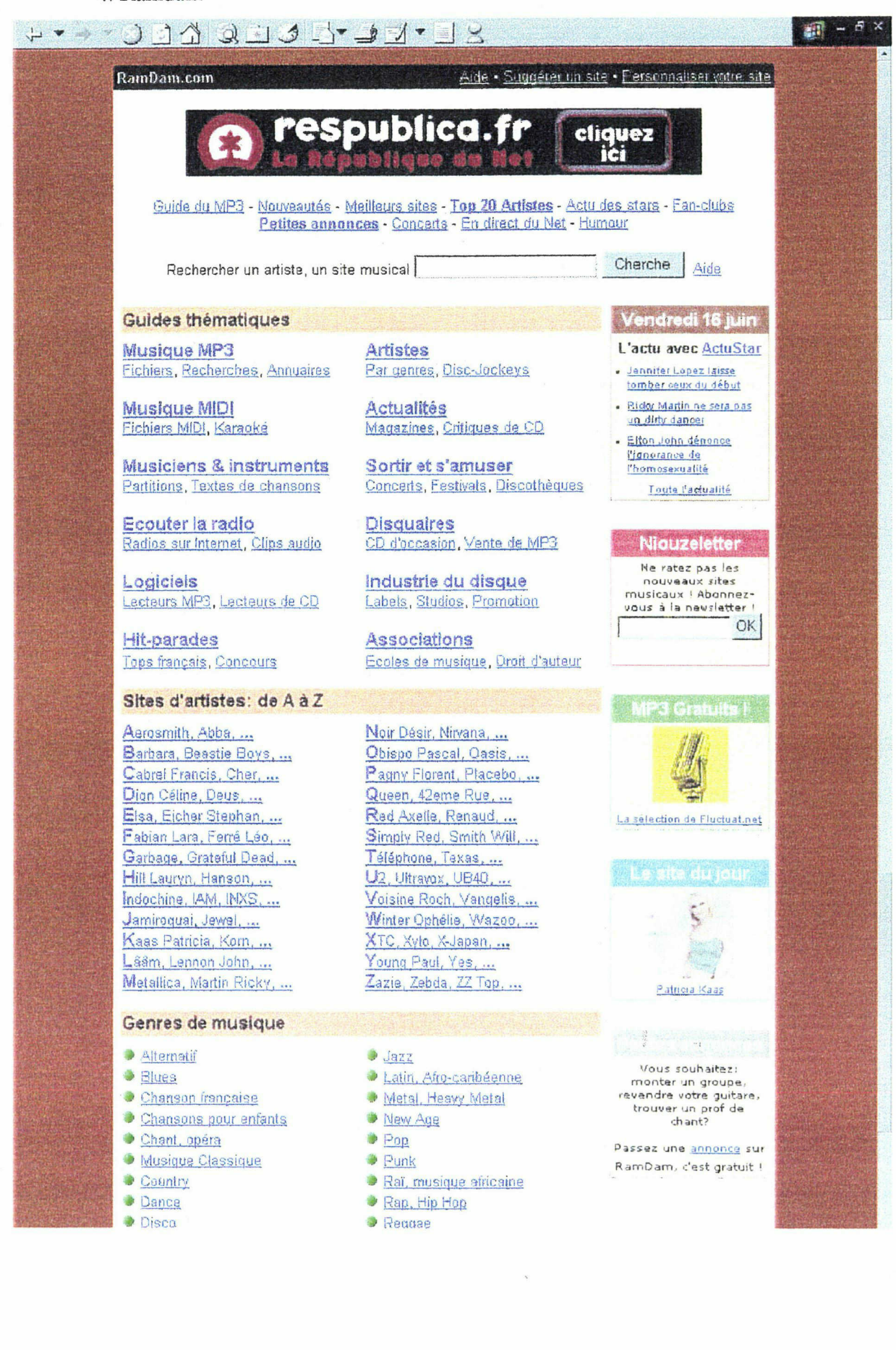

## Annexes 7

Plan de classement de l'IRCAM qui <sup>a</sup> été adopté par la bibliothèque du DEM.

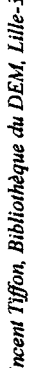

- de Palanger Plan de Staten Bibliothèque Plan de Staten Bibliothèque Plan de Staten Bibliothèque Plan de La Sta P. Encyclopédies générales,<br>
000 Encyclopédies g<br>
000 Encyclopédies g<br>
010 Dictionnaires de<br>
021 Dictionnaires d'a<br>
022 Dictionnaires d'a<br>
022 Dictionnaires d'a<br>
022 Dictionnaires d'a<br>
022 Dictionnaires d'a<br>
022 Dictionna
	- - -
- 
- 
- 
- 
- 
- 

 $120$  Généralités<br> $121$  Catalogues collectifs de compositeurs

Vincent 1<br>122 Sources<br>123 Bibliographies<br>vues<br>130 Revues musicales généralistes 122 Sources<br>123 Bibliographies<br>13 Revues

 $\frac{14/16}{140}$  Recueils d'articles

 $\frac{150}{160}$  Congrès 17 Notices

18 Littérature grise

170.1 Notices d'œuvres<br>
170.2 Notices de compositeurs<br>
ttérature grise<br>
180.1 Rapports de stage de DEA<br>
180.1 Rapports de stage de DEA<br>
180.2 Mémoire de séminaire 181 Thèses

<u>de Dea 181.1 rapports se</u>minaire seminaire seminaire seminaire seminaire seminaire séminaire 181.1 e séminaire <br>201.201.1 májurosa e séminaire seminaire seminaire seminaire seminaire seminaire seminaire seminaire seminair

182 Mémoires de maîtrise<br>
182.1 C2 de maîtrise<br>
182.2 Mémoires de maîtrise<br>
2 Histoire universelle de la musique<br>
20 Ouvrages généraux<br>
200 Histoire universelle de la musique e de 20 dezumiere de Histoire langer<br>
20 de Histoire de Histoire de Histoire de Histoire de Histoire de Histoire de Libération<br>
2020<br>
2027 Vincent Tiffon, Bibliothèque duDEM, Lille-l

205 Histoire de la musique: généralités<br>21 Aspects particuliers<br>210 Histoire de la musique: aspects particuliers<br>210 Histoire de la musique: aspects particuliers<br>210.2 Musique et peinture<br>210.3 Musique et philosophie<br>210. 21 Aspects particuliers<br>
210 Histoire de la n<br>
210 Histoire de la n<br>
210.1 Musique e<br>
210.2 Musique e<br>
210.3 Musique e<br>
210.5 Musique e<br>
210.5 Musique e<br>
210.5 Musique e<br>
210.5 Musique e<br>
210.5 Musique e<br>
210.5 Musique e<br>

 $\frac{264.1 \text{ Cor}}{264.2 \text{ Trompette}}$ <br> $\frac{264.2 \text{ Trombotte}}{264.4 \text{ Tuba}}$ <br> $\frac{264.4 \text{ Tuba}}{265 \text{ Percussions}}$ <br> $\frac{265.1 \text{ Cloches}}{265.1 \text{ Cloches}}$ 

 $\frac{265.2 \text{ Batterie}}{266 \text{ Claves}}$ <br> $\frac{266.1 \text{ Piano}}{266.2 \text{ Clavecin}}$ 

 $\frac{266.3}{266.3}$  Orgue<br>  $\frac{267.1}{267.1}$  Violon

267.2 Alto<br>
267.3 Violoncelle<br>
267.4 Contrebasse<br>
267.5 Harpe<br>
267.6 Guitare, mandoline, banjo<br>
268 Instruments électroniques<br>
269 Instruments extra-européens

267 Cordes

 $26$  Voix  $&$  instruments

Instruments 268 électroniques Instruments 269extra-européens <sup>27</sup>Histoire delasocialemusique Généralités <sup>270</sup> <sup>271</sup>AspectsparticuliersÂge <sup>272</sup>Antiquité Moyen -

273 Renaissance 274 Baroque<br>274 Baroque<br>275 Classicisme (1750-1830)<br>276 XIX<sup>e</sup>siècle 278 Jazz<br>278 Jazz

ও ধর্ম<br>এন মান স্টুর মান<br>এন মান মান  $F$  263.2 Hautbois 263.3  $F$ 

 $\mathbf{C}$ 

Page 2

l.<br>E

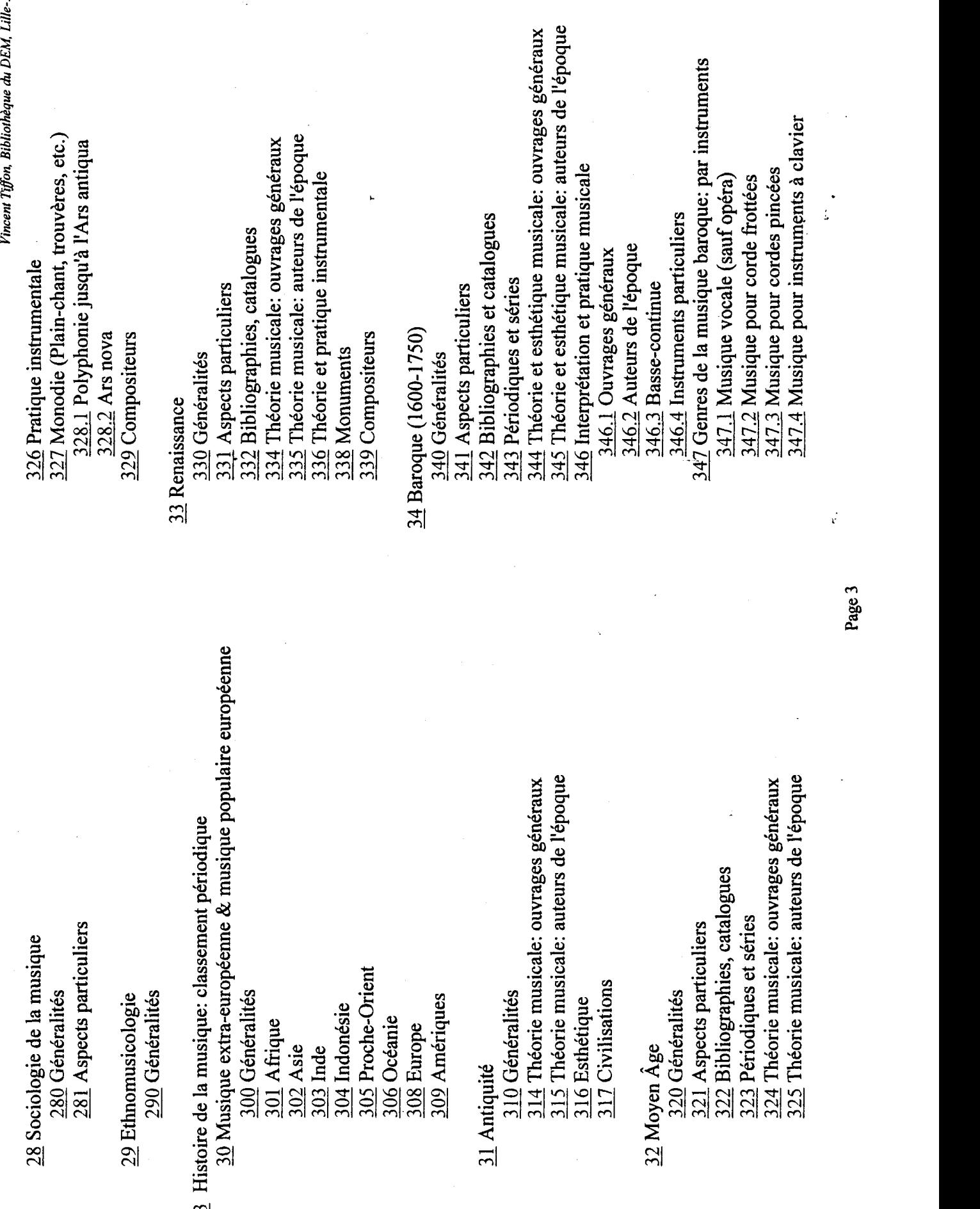

Page 3

 $\ddot{\phantom{a}}$ 

Vincent Tiffon, Bibliothèque du DEM, Lille-3

 $\hat{\boldsymbol{\beta}}$ 

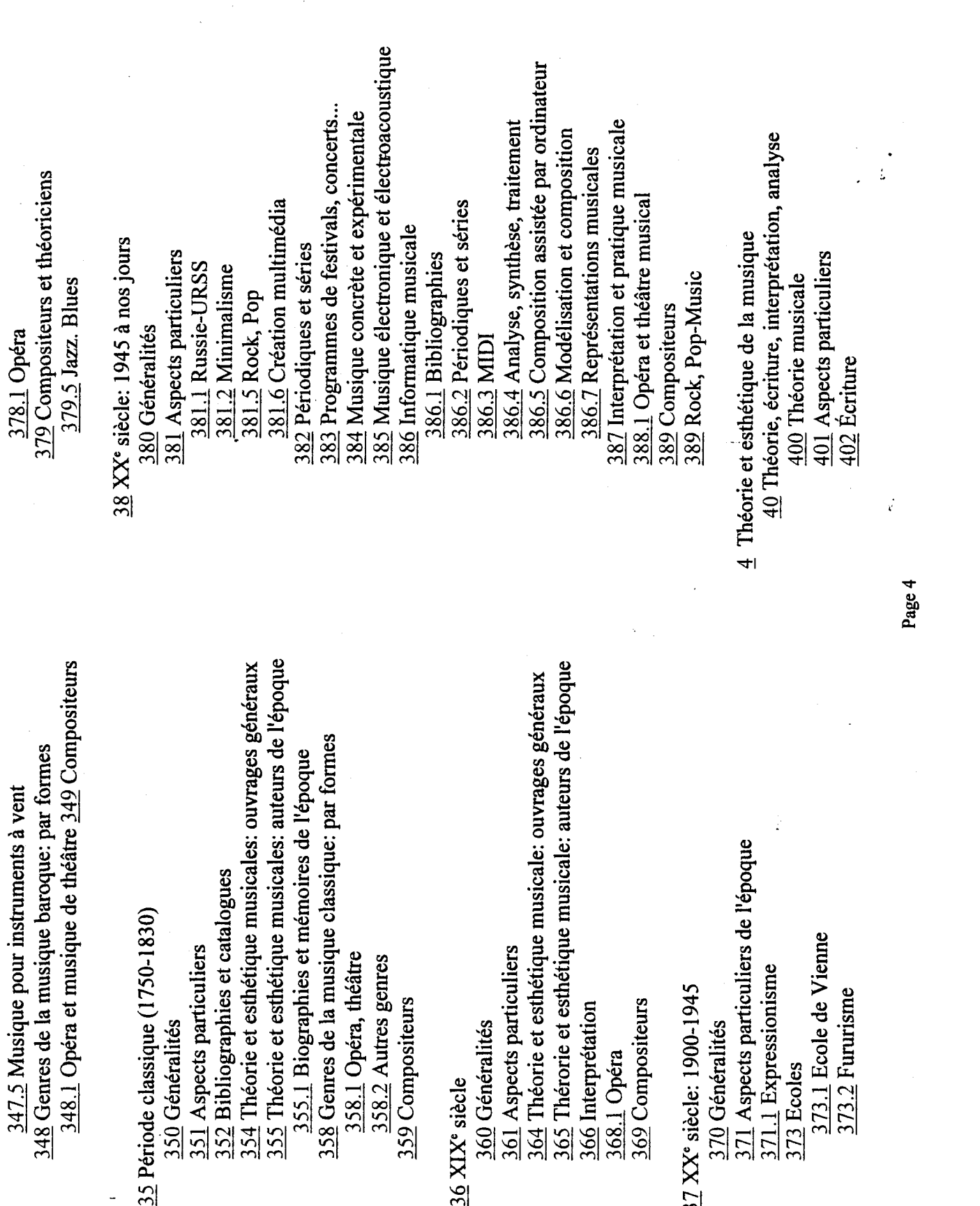

 $\ddot{\phantom{0}}$  $\mathbb{R}^2$  Page 4

 $\frac{1}{2}$ 

 $\ddot{\phantom{0}}$ 

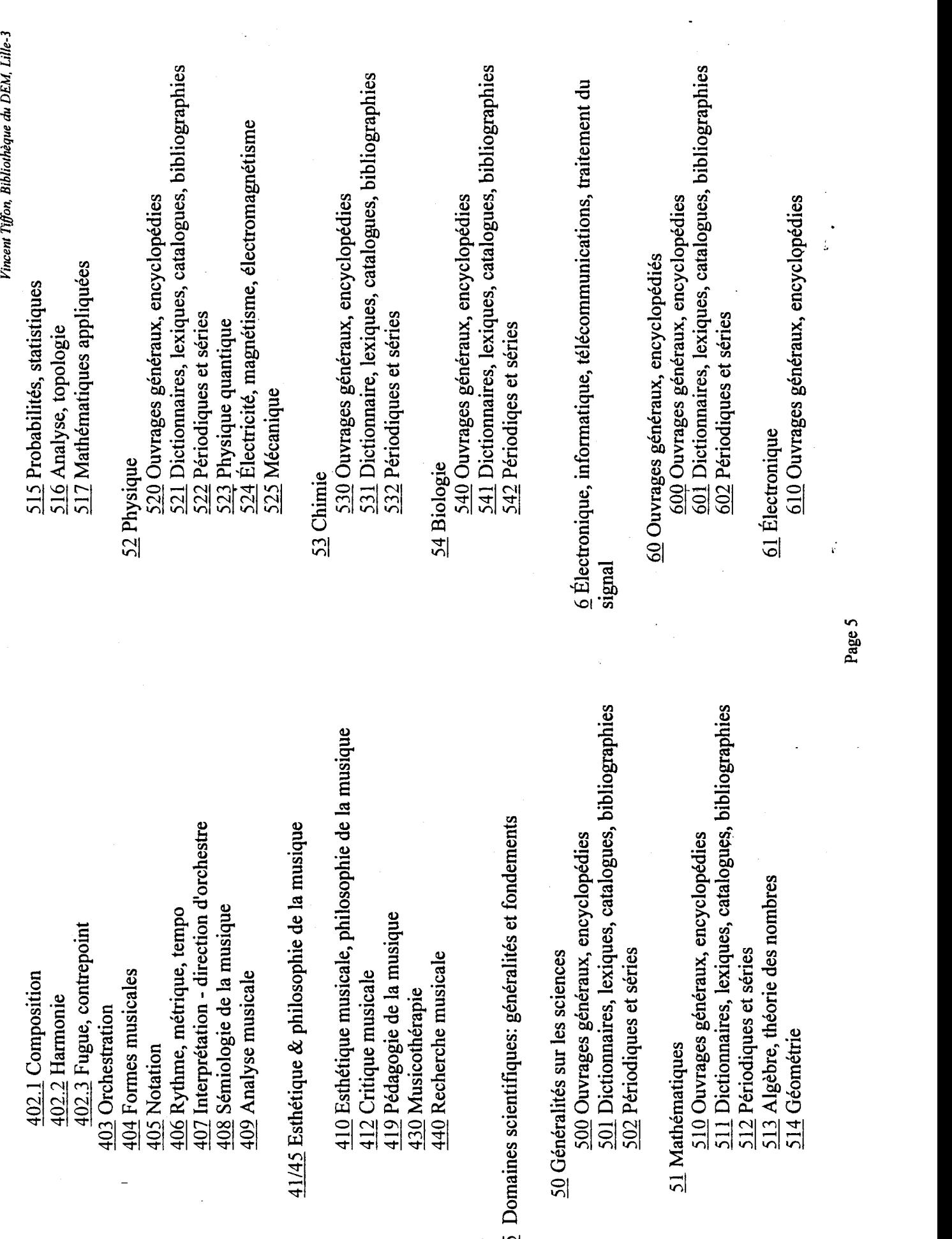

 $\frac{1}{2} \left( \frac{1}{2} \right)^2$ 

Page 5

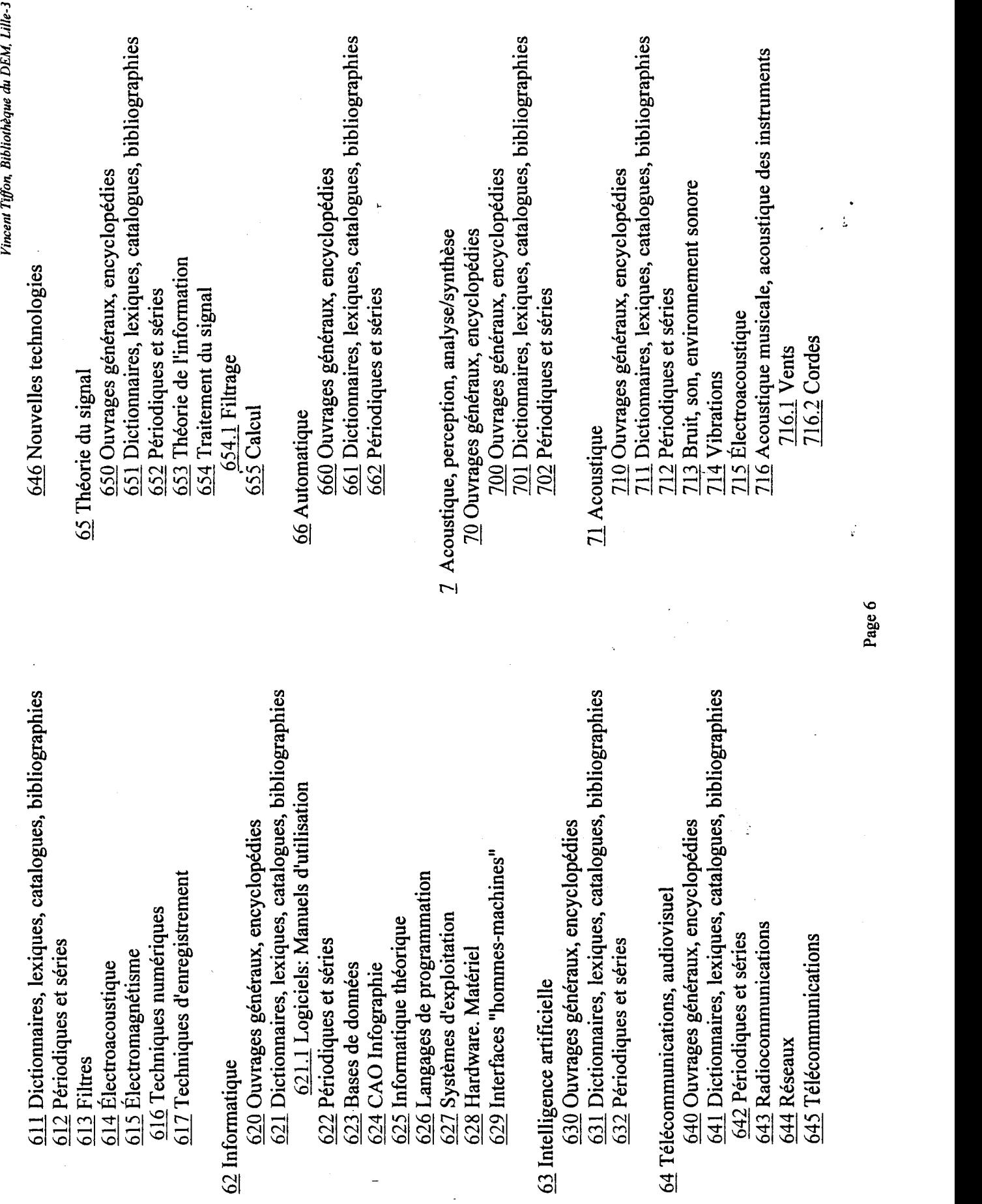

Infographie 624 CAO1

 $\mathbb{Z}^2$ 

 $\ddot{\phantom{0}}$ 

Page 6

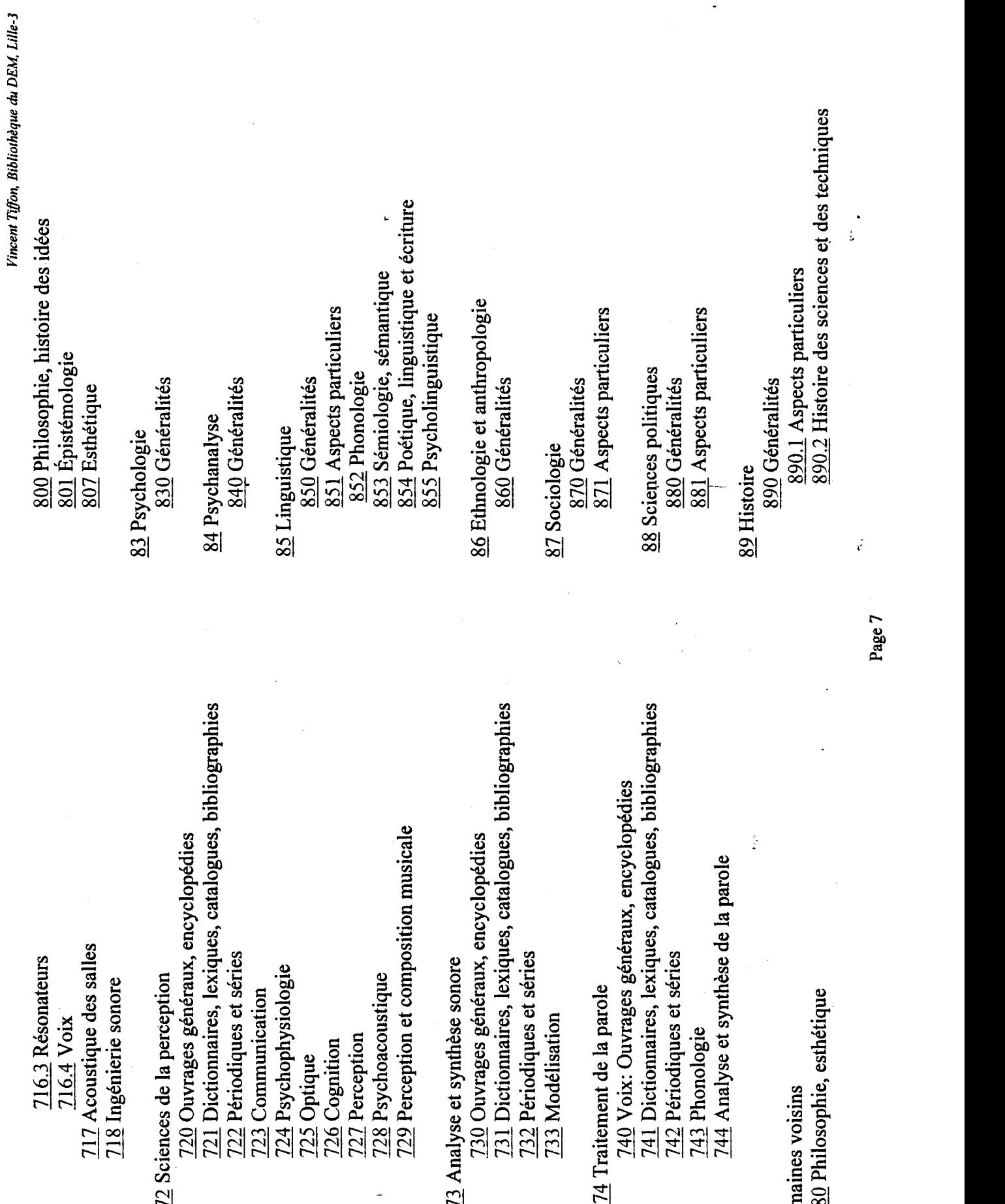

 $\frac{1}{2} \frac{1}{2} \frac{d^2}{dt^2}$ 

 $\frac{1}{2}$ 

 $\ddot{\phantom{0}}$ 

8 Domain<br>80 P<br>1

Vincent Tiffon, Bibliothèque du DEM, Lille-3

 $917$  Ballet, danse<br> $92$  Moyen Âge<br> $920$  Généralités

95Période classique

 $\frac{1}{4}$ 

Page 8

890.5 Théorie de l'histoire<br>891 Antiquité<br>891 I Mythologie<br>892 Renaissance<br>893 Renaissance 895 Époque classique<br>896 XIX<sup>e</sup> siècle<br>897 XX<sup>e</sup> siècle<br>se littérature 90 Généralités 90 Aspects 901<br>Généralités 902<br>Peinture 903

 $9$  Arts et littérature

906 Théâtre<br>907 Ballet, danse<br>908 Histoire sociale des arts<br>909 Sociologie des arts<br>niquité<br>910 Généralités<br>911 Aspects particuliers

Ź

912 Peinture<br>913 Sculpture<br>914 Architecture<br>915 Théâtre

91 Antiquité

Âge <sup>92</sup>Moyen Généralités <sup>920</sup> Aspects <sup>921</sup>particuliers <sup>922</sup>Peinture Sculpture <sup>923</sup>Architecture <sup>924</sup> Littérature <sup>925</sup> Théâtre <sup>926</sup> <sup>927</sup>Ballet, danse <sup>93</sup>Renaissance Généralités <sup>930</sup> Aspects <sup>931</sup>particuliers <sup>932</sup>Peinture Sculpture <sup>933</sup> <sup>934</sup>Architecture Littérature <sup>935</sup> Théâtre <sup>936</sup> <sup>937</sup>Ballet, danse <sup>94</sup>Baroque Généralités <sup>940</sup> <sup>941</sup>Aspectsarticuliers <sup>942</sup>Peinture Sculpture <sup>943</sup>Architecture <sup>944</sup> <sup>945</sup> Littérature <sup>946</sup>Théâtre Ballet, danse <sup>947</sup>

Vincent Tiffon, Bibliothèque du DEM, Lille-3

950 Généralités<br>
951 Aspects particuliers<br>
952 Peinture<br>
953 Sculpture<br>
954 Architecture<br>
956 Théâtre<br>
957 Ballet, danse<br>
957 Ballet, danse<br>
960 Généralités

କ<br>Xeneralités 96<br>Xelektive 962 Peinture 96

<sup>97</sup>XXesiècle Généralités <sup>970</sup> <sup>971</sup>Aspectsparticuliers 971.1 Art Nouveau 971.2 Vienne 971.3Expressionisme 971.4 Futurisme 971.5 Bauhaus Peinture <sup>972</sup> Sculpture <sup>973</sup> <sup>974</sup>Architecture Littérature <sup>975</sup> Théâtre <sup>976</sup> <sup>977</sup>Ballet, danse Photographie <sup>978</sup> Cinéma/vidéo <sup>979</sup>

979,5 Cinéma expérimental

 $\frac{1}{k}$ 

 $\frac{1}{4}$